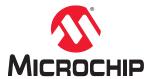

## **ATtiny817 Xplained Pro**

## **ATtiny817 Xplained Pro**

## **Preface**

The ATtiny817 Xplained Pro evaluation kit is a hardware platform to evaluate the ATtiny817 microcontroller.

Supported by the Atmel Studio integrated development platform, the kit provides easy access to the features of the ATtiny817 and explains how to integrate the device into a custom design.

Xplained Pro MCU series evaluation kits include on-board Embedded Debuggers. No external tools are necessary to program or debug the ATtiny817.

Xplained Pro extension kits offers additional peripherals to extend the features of the board and ease the development of custom designs.

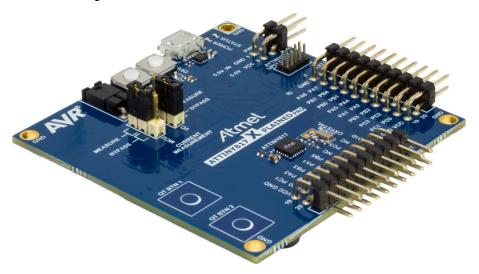

## **Table of Contents**

| 1. Introduction.       4         1.1. Features.       4         1.2. Kit Overview.       4         2. Getting Started.       6         2.1. Xplained Pro Quick Start.       6         2.2. Design Documentation and Relevant Links.       6         3. Xplained Pro.       8         3.1. Embedded Debugger.       8         3.2. Xplained Pro Analog Module (XAM).       9         3.2.1. Overview.       9         3.2.2. EDBG Interface.       9         3.2.3. Sample Rate.       10         3.2.4. Measurement Ranges and Accuracy.       10         3.3. Hardware Identification System.       10         3.4. Power Sources.       11         3.5. Xplained Pro Headers and Connectors.       11         3.5.1. Xplained Pro Standard Extension Header.       12         4. Hardware User Guide.       14         4.1. Power Distribution.       14         4.2. Onnectors.       14         4.2. Xplained Pro Standard Extension Headers.       15         4.2.1. Xplained Pro Standard Extension Headers.       15         4.2.2. UpDI Debug Connector.       17         4.3. Peripherals.       17         4.3.1. Mechanical Buttons.       17         4.3.2. Crystal. <th>Pre</th> <th>eface</th> <th></th> <th></th> <th>1</th> | Pre | eface |         |                                         | 1  |
|----------------------------------------------------------------------------------------------------|-----|-------|---------|-----------------------------------------|----|
| 1.2. Kit Overview       4         2. Getting Started       6         2.1. Xplained Pro Quick Start       6         2.2. Design Documentation and Relevant Links       6         3. Xplained Pro       8         3.1. Embedded Debugger       8         3.2. Xplained Pro Analog Module (XAM)       9         3.2.1. Overview       9         3.2.2. EDBG Interface       9         3.2.3. Sample Rate       10         3.2.4. Measurement Ranges and Accuracy       10         3.3. Hardware Identification System       10         3.4. Power Sources       11         3.5. Xplained Pro Headers and Connectors       11         3.5.1. Xplained Pro Standard Extension Header       11         3.5.2. Xplained Pro Standard Extension Header       12         4. Hardware User Guide       14         4.1. Power Distribution       14         4.2. Connectors       15         4.2.1. Xplained Pro Standard Extension Headers       15         4.2.2. UPDI Debug Connector       17         4.3. Peripherals       17         4.3.1. Mechanical Buttons       17         4.3.2. Crystal       18         4.3.3. LED       19         4.4.1. Unified Program Debug Interface                                                              | 1.  | Intro | duction | າ                                       | 4  |
| 2. Getting Started                                                                                                    |     | 1.1.  | Feature | es                                      | 4  |
| 2.1. Xplained Pro Quick Start                                                                                                    |     | 1.2.  | Kit Ove | erview                                  | 4  |
| 2.2. Design Documentation and Relevant Links                                                                                                    | 2.  | Gett  | ing Sta | ırted                                   | 6  |
| 2.2. Design Documentation and Relevant Links                                                                                                    |     | 2.1.  | Xplaine | ed Pro Quick Start                      | 6  |
| 3.1. Embedded Debugger       8         3.2. Xplained Pro Analog Module (XAM)       9         3.2.1. Overview       9         3.2.2. EDBG Interface       9         3.2.3. Sample Rate       10         3.2.4. Measurement Ranges and Accuracy       10         3.3. Hardware Identification System       10         3.4. Power Sources       11         3.5. Xplained Pro Headers and Connectors       11         3.5.1. Xplained Pro Standard Extension Header       11         3.5.2. Xplained Pro Power Header       12         4. Hardware User Guide       14         4.1. Power Distribution       14         4.2. Connectors       14         4.2.1. Xplained Pro Standard Extension Headers       15         4.2.2. UPDI Debug Connector       17         4.3. Peripherals       17         4.3.1. Mechanical Buttons       17         4.3.2. Crystal       18         4.3.3. LED       19         4.3.4. QTouch Button       19         4.4.1. Unified Program Debug Interface       19         4.4.2. Virtual COM Port       19         4.4.3. Data Gateway Interface       20         4.4.4. XAM Configuration       20         4.5.1. Connecting the 32 kHz Crystal                                                             |     | 2.2.  | •       |                                         |    |
| 3.2.       Xplained Pro Analog Module (XAM)       9         3.2.1.       Overview.       9         3.2.2.       EDBG Interface.       9         3.2.3.       Sample Rate.       10         3.2.4.       Measurement Ranges and Accuracy.       10         3.3.       Hardware Identification System.       10         3.4.       Power Sources.       11         3.5.       Xplained Pro Headers and Connectors.       11         3.5.1.       Xplained Pro Standard Extension Header.       11         3.5.2.       Xplained Pro Power Header.       12         4. Hardware User Guide.       14         4.1.       Power Distribution.       14         4.2.       Connectors.       14         4.2.1.       Xplained Pro Standard Extension Headers.       15         4.2.2.       UPDI Debug Connector.       17         4.3.       Peripherals.       17         4.3.1.       Mechanical Buttons.       17         4.3.2.       Crystal.       18         4.3.3.       LED.       19         4.3.4.       Quotal Debugger Implementation.       19         4.4.1.       Unified Program Debug Interface.       19         4.4.2.                                                                                                    | 3.  | Xpla  | ined Pr | ro                                      | 8  |
| 3.2.1.       Overview                                                                                                    |     | 3.1.  | Embed   | dded Debugger                           | 8  |
| 3.2.2. EDBG Interface.       9         3.2.3. Sample Rate.       10         3.2.4. Measurement Ranges and Accuracy.       10         3.3. Hardware Identification System.       10         3.4. Power Sources.       11         3.5. Xplained Pro Headers and Connectors.       11         3.5.1. Xplained Pro Standard Extension Header.       11         3.5.2. Xplained Pro Power Header.       12         4. Hardware User Guide.       14         4.1. Power Distribution.       14         4.2. Connectors.       14         4.2. Upol Debug Connector.       15         4.2.1. Xplained Pro Standard Extension Headers.       15         4.2.2. UPDI Debug Connector.       17         4.3. Peripherals.       17         4.3.1. Mechanical Buttons.       17         4.3.2. Crystal.       18         4.3.3. LED.       19         4.3.4. QTouch Button.       19         4.4.1. Unified Program Debug Interface.       19         4.4.2. Virtual COM Port.       19         4.4.3. Data Gateway Interface.       20         4.4.4. XAM Configuration.       20         4.5.1. Connecting the 32 kHz Crystal.       24         4.5.2. Operation at Other Voltages.       24                                                         |     | 3.2.  | Xplaine | ed Pro Analog Module (XAM)              | 9  |
| 3.2.3. Sample Rate                                                                                                    |     |       | 3.2.1.  | Overview                                | 9  |
| 3.2.4. Measurement Ranges and Accuracy       10         3.3. Hardware Identification System       10         3.4. Power Sources       11         3.5. Xplained Pro Headers and Connectors       11         3.5.1. Xplained Pro Standard Extension Header       11         3.5.2. Xplained Pro Power Header       12         4. Hardware User Guide       14         4.1. Power Distribution       14         4.2. Connectors       14         4.2.1. Xplained Pro Standard Extension Headers       15         4.2.2. UPDI Debug Connector       17         4.3. Peripherals       17         4.3.1. Mechanical Buttons       17         4.3.2. Crystal       18         4.3.3. LED       19         4.3.4. QTouch Button       19         4.4.1. Unified Program Debug Interface       19         4.4.2. Virtual COM Port       19         4.4.3. Data Gateway Interface       20         4.4.4. XAM Configuration       20         4.5.1. Connecting the 32 kHz Crystal       24         4.5.2. Operation at Other Voltages       24         5. Appendix       27                                                                                                    |     |       | 3.2.2.  | EDBG Interface                          | 9  |
| 3.3. Hardware Identification System                                                                                                    |     |       | 3.2.3.  | Sample Rate                             | 10 |
| 3.4. Power Sources.       11         3.5. Xplained Pro Headers and Connectors.       11         3.5.1. Xplained Pro Standard Extension Header.       11         3.5.2. Xplained Pro Power Header.       12         4. Hardware User Guide.       14         4.1. Power Distribution.       14         4.2. Connectors.       14         4.2.1. Xplained Pro Standard Extension Headers.       15         4.2.2. UPDI Debug Connector.       17         4.3. Peripherals.       17         4.3.1. Mechanical Buttons.       17         4.3.2. Crystal.       18         4.3.3. LED.       19         4.3.4. QTouch Button.       19         4.4.1. Unified Program Debug Interface.       19         4.4.2. Virtual COM Port.       19         4.4.3. Data Gateway Interface.       20         4.4.4. XAM Configuration.       20         4.5. Kit Modifications.       21         4.5.1. Connecting the 32 kHz Crystal.       24         4.5.2. Operation at Other Voltages.       24         5. Appendix.       27                                                                                                    |     |       | 3.2.4.  | Measurement Ranges and Accuracy         | 10 |
| 3.5.       Xplained Pro Headers and Connectors                                                                                                    |     | 3.3.  | Hardwa  | are Identification System               | 10 |
| 3.5.1.       Xplained Pro Standard Extension Header       11         3.5.2.       Xplained Pro Power Header       12         4.       Hardware User Guide       14         4.1.       Power Distribution       14         4.2.       Connectors       14         4.2.1.       Xplained Pro Standard Extension Headers       15         4.2.2.       UPDI Debug Connector       17         4.3.       Peripherals       17         4.3.1.       Mechanical Buttons       17         4.3.2.       Crystal       18         4.3.3.       LED       19         4.3.4.       QTouch Button       19         4.4.       Embedded Debugger Implementation       19         4.4.1.       Unified Program Debug Interface       19         4.4.2.       Virtual COM Port       19         4.4.3.       Data Gateway Interface       20         4.4.4.       XAM Configuration       20         4.5.       Kit Modifications       21         4.5.1.       Connecting the 32 kHz Crystal       24         4.5.2.       Operation at Other Voltages       24         5.       Appendix       27                                                                                                    |     | 3.4.  | Power   | Sources                                 | 11 |
| 3.5.2. Xplained Pro Power Header.       12         4. Hardware User Guide.       14         4.1. Power Distribution.       14         4.2. Connectors.       14         4.2.1. Xplained Pro Standard Extension Headers.       15         4.2.2. UPDI Debug Connector.       17         4.3. Peripherals.       17         4.3.1. Mechanical Buttons.       17         4.3.2. Crystal.       18         4.3.3. LED.       19         4.3.4. QTouch Button.       19         4.4. Embedded Debugger Implementation.       19         4.4.1. Unified Program Debug Interface.       19         4.4.2. Virtual COM Port.       19         4.4.3. Data Gateway Interface.       20         4.4.4. XAM Configuration.       20         4.5. Kit Modifications.       21         4.5.1. Connecting the 32 kHz Crystal.       24         4.5.2. Operation at Other Voltages.       24         5. Appendix.       27                                                                                                    |     | 3.5.  | Xplaine | ed Pro Headers and Connectors           | 11 |
| 4. Hardware User Guide                                                                                                    |     |       | 3.5.1.  | Xplained Pro Standard Extension Header  | 11 |
| 4.1. Power Distribution                                                                                                    |     |       | 3.5.2.  | Xplained Pro Power Header               | 12 |
| 4.2. Connectors       14         4.2.1. Xplained Pro Standard Extension Headers       15         4.2.2. UPDI Debug Connector       17         4.3. Peripherals       17         4.3.1. Mechanical Buttons       17         4.3.2. Crystal       18         4.3.3. LED       19         4.3.4. QTouch Button       19         4.4.1. Unified Program Debug Interface       19         4.4.1. Unified Program Debug Interface       19         4.4.2. Virtual COM Port       19         4.4.3. Data Gateway Interface       20         4.4.4. XAM Configuration       20         4.5.1. Connecting the 32 kHz Crystal       24         4.5.2. Operation at Other Voltages       24         5. Appendix       27                                                                                                    | 4.  | Hard  | dware L | Jser Guide                              | 14 |
| 4.2.1. Xplained Pro Standard Extension Headers.       15         4.2.2. UPDI Debug Connector.       17         4.3. Peripherals.       17         4.3.1. Mechanical Buttons.       17         4.3.2. Crystal.       18         4.3.3. LED.       19         4.3.4. QTouch Button.       19         4.4.1. Unified Program Debug Interface.       19         4.4.1. Unified Program Debug Interface.       19         4.4.2. Virtual COM Port.       19         4.4.3. Data Gateway Interface.       20         4.4.4. XAM Configuration.       20         4.5.1. Connecting the 32 kHz Crystal.       24         4.5.2. Operation at Other Voltages.       24         5. Appendix.       27                                                                                                    |     | 4.1.  | Power   | Distribution                            | 14 |
| 4.2.2. UPDI Debug Connector.       17         4.3. Peripherals                                                                                                    |     | 4.2.  | Connec  | 14                                      |    |
| 4.3. Peripherals       17         4.3.1. Mechanical Buttons       17         4.3.2. Crystal       18         4.3.3. LED       19         4.3.4. QTouch Button       19         4.4. Embedded Debugger Implementation       19         4.4.1. Unified Program Debug Interface       19         4.4.2. Virtual COM Port       19         4.4.3. Data Gateway Interface       20         4.4.4. XAM Configuration       20         4.5. Kit Modifications       21         4.5.1. Connecting the 32 kHz Crystal       24         4.5.2. Operation at Other Voltages       24         5. Appendix       27                                                                                                    |     |       | 4.2.1.  | Xplained Pro Standard Extension Headers | 15 |
| 4.3.1. Mechanical Buttons                                                                                                    |     |       | 4.2.2.  | UPDI Debug Connector                    | 17 |
| 4.3.2. Crystal                                                                                                    |     | 4.3.  | Periphe | erals                                   | 17 |
| 4.3.3. LED                                                                                                    |     |       | 4.3.1.  | Mechanical Buttons                      | 17 |
| 4.3.4. QTouch Button                                                                                                    |     |       | 4.3.2.  | Crystal                                 | 18 |
| 4.4. Embedded Debugger Implementation                                                                                                    |     |       | 4.3.3.  | LED                                     | 19 |
| 4.4.1. Unified Program Debug Interface.       19         4.4.2. Virtual COM Port.       19         4.4.3. Data Gateway Interface.       20         4.4.4. XAM Configuration.       20         4.5. Kit Modifications.       21         4.5.1. Connecting the 32 kHz Crystal.       24         4.5.2. Operation at Other Voltages.       24         5. Appendix.       27                                                                                                    |     |       | 4.3.4.  | QTouch Button                           | 19 |
| 4.4.1. Unified Program Debug Interface.       19         4.4.2. Virtual COM Port.       19         4.4.3. Data Gateway Interface.       20         4.4.4. XAM Configuration.       20         4.5. Kit Modifications.       21         4.5.1. Connecting the 32 kHz Crystal.       24         4.5.2. Operation at Other Voltages.       24         5. Appendix.       27                                                                                                    |     | 4.4.  | Embed   | dded Debugger Implementation            | 19 |
| 4.4.3. Data Gateway Interface                                                                                                    |     |       | 4.4.1.  | Unified Program Debug Interface         | 19 |
| 4.4.3. Data Gateway Interface                                                                                                    |     |       | 4.4.2.  | Virtual COM Port                        | 19 |
| 4.5. Kit Modifications                                                                                                    |     |       | 4.4.3.  |                                         |    |
| 4.5.1. Connecting the 32 kHz Crystal                                                                                                    |     |       | 4.4.4.  | XAM Configuration                       | 20 |
| 4.5.1. Connecting the 32 kHz Crystal                                                                                                    |     | 4.5.  | Kit Mod | 3                                       |    |
| 4.5.2. Operation at Other Voltages                                                                                                    |     |       |         |                                         |    |
| • •                                                                                                    |     |       | 4.5.2.  | - · · · · · · · · · · · · · · · · · · · |    |
| • •                                                                                                    | 5.  | aaA   | endix   |                                         | 27 |
|                                                                                                    |     |       |         |                                         |    |

# ATtiny817 Xplained Pro

| 6.  | Hardware Revision History and Known Issues | 29 |  |  |  |
|-----|--------------------------------------------|----|--|--|--|
|     | 6.1. Identifying Product ID and Revision   |    |  |  |  |
|     | 6.3. Revision 5                            |    |  |  |  |
| 7.  | Document Revision History                  | 30 |  |  |  |
| Th  | he Microchip Web Site                      | 31 |  |  |  |
| Сι  | ustomer Change Notification Service        | 31 |  |  |  |
| Сι  | ustomer Support                            | 31 |  |  |  |
| Mi  | licrochip Devices Code Protection Feature  | 31 |  |  |  |
| Le  | egal Notice                                | 32 |  |  |  |
| Tra | rademarks                                  | 32 |  |  |  |
| Qι  | uality Management System Certified by DNV  | 33 |  |  |  |
| W   | orldwide Sales and Service34               |    |  |  |  |

### 1. Introduction

#### 1.1 Features

- ATtiny817 microcontroller
- · Two mechanical user buttons
- Two QTouch<sup>®</sup> buttons
- One yellow user LED
- 32.768 kHz crystal
- · Two Xplained Pro extension headers
- · Embedded Debugger
  - Auto-ID for board identification in Atmel Studio
  - One yellow status LED
  - One green board power LED
  - Symbolic debug of complex data types including scope information
  - Programming and debugging, including power measurements
  - Data Gateway Interface: SPI, I<sup>2</sup>C, two GPIOs
  - Virtual COM Port (CDC)
- Embedded current measurement circuitry (XAM)
  - Measures power consumption of the ATtiny817 and/or peripherals
  - Measures current between 100 nA and 400 mA
  - Current measurement data are shown in Microchip Data Visualizer
- USB powered
- Supported with application examples in Atmel Start

#### 1.2 Kit Overview

The ATtiny817 Xplained Pro evaluation kit is a hardware platform to evaluate the ATtiny817.

The kit offers a set of features that enables the ATtiny817 user to get started with the ATtiny817 peripherals right away and to get an understanding of how to integrate the device into their own design.

Figure 1-1. ATtiny817 Xplained Pro Evaluation Kit Overview CURRENT MEASUREMENT SW0 USER BUTTON **HEADER** SW1 USER BUTTON DEBUG USB **USER LED0** POWER 5.0V VCC 3 ( ) **HEADER** UPDI DEBUG MCU CURRENT FOR EXTERNAL **MEASUREMENT DEBUGGER** SELECT JUMPER **Atmel** I/O CURRENT ATTINY817 QT BTN 1 **MEASUREMENT** SELECT JUMPER **EXTENSION 1 HEADER QTOUCH BUTTONS** 32kHz CRYSTAL **EXTENSION 3 HEADER** 

© 2017 Microchip Technology Inc. User Guide DS50002684A-page 5

## 2. Getting Started

### 2.1 Xplained Pro Quick Start

Steps to start exploring the Xplained Pro platform:

- 1. Download and install Atmel Studio.
- 2. Launch Atmel Studio.
- 3. Connect the Debug USB port on the evaluation kit to the computer using a USB cable (Standard-A to Micro-B or Micro-AB).

When the Xplained Pro MCU kit is connected to the computer for the first time, the operating system installs the driver software automatically. This driver supports 32-bit and 64-bit versions of Microsoft<sup>®</sup> Windows XP, Windows Vista<sup>®</sup>, Windows 7, Windows 8, Windows 10, and Windows Server 2012.

When the Xplained Pro MCU board is powered, the power LED (green) glows and the Atmel Studio automatically detects the specific Xplained Pro MCU and extension board(s) that are connected. The landing page of the kit in the Atmel Studio has an option to launch the Atmel Software Framework (ASF) and the Atmel START example application codes for the kit. The ATtiny817 device is programmed and debugged by the on-board embedded debugger and therefore no external programmer or debugger tool is required.

### 2.2 Design Documentation and Relevant Links

The following list contains links to the most relevant documents and software for the ATtiny817 Xplained Pro.

- Xplained products Xplained evaluation kits are a series of easy-to-use evaluation kits for Microchip microcontrollers and other Microchip products.
  - Xplained Nano used for low pin-count devices and provides a minimalistic solution with access to all I/O pins of the target microcontroller.
  - Xplained Mini used for medium pin-count devices and adds Arduino Uno compatible header footprint and a prototyping area.
  - Xplained Pro used for medium to high pin-count devices that features advanced debugging and standardized extensions for peripheral functions.

**Note:** All the above kits have on-board programmers/debuggers, which creates a set of low-cost boards for evaluation and demonstration of features and capabilities of different Microchip products.

- Atmel Studio Free IDE for the development of C/C++ and assembler code for microcontrollers.
- <a href="http://start.atmel.com/">http://start.atmel.com/</a> Atmel START is an online tool that helps the user to select and configure software components and tailor your embedded application in a usable and optimized manner.
- EDBG User Guide User guide containing more information about the on-board Embedded Debugger.
- IAR Embedded Workbench® for AVR® This is a commercial C/C++ compiler that is available for 8-bit AVR. There is a 30 day evaluation version as well as a 4 KB code size limited kick-start version available from their website.
- QTouch® tools A collection of tools to design capacitive touch applications.
- QTouch® Design Guide PTC Robustness design guide document for touch sensor development.

## **ATtiny817 Xplained Pro**

- Data Visualizer Data Visualizer is a program used for processing and visualizing data. The Data
  Visualizer can receive data from various sources such as the Embedded Debugger Data Gateway
  Interface found on Xplained Pro boards and COM Ports.
- ATtiny817 Xplained Pro website Kit information, latest user guide and design documentation.
- ATtiny817 Xplained Pro on Microchip Direct Purchase this kit on Microchip Direct.

## 3. Xplained Pro

Xplained Pro is an evaluation platform which contains a series of microcontroller boards (evaluation kits) and extension boards. Atmel Studio is used to program and debug the microcontrollers on these boards. Atmel Studio includes Advanced Software Framework (ASF) and Atmel START, which has drivers and demo code, and Data Visualizer, which supports data streaming and advanced debugging. Xplained Pro evaluation kits can be connected to a wide range of Xplained Pro extension boards through standardized headers and connectors. Xplained Pro extension boards have identification (ID) chips to uniquely identify which boards are connected to the Xplained Pro evaluation kits.

#### 3.1 Embedded Debugger

The ATtiny817 Xplained Pro contains an Embedded Debugger (EDBG) for on-board debugging. The EDBG is a USB composite device with the following interfaces:

- Debugger
- Virtual COM Port
- Data Gateway Interface (DGI)

The EDBG can program and debug the ATtiny817 with the help of Atmel Studio. The UPDI interface is connected between the EDBG and the ATtiny817 on the ATtiny817 Xplained Pro.

The Virtual COM Port is connected to a UART on the ATtiny817 and provides an easy way to communicate with the target application through terminal software. It offers variable baud rate, parity, and stop bit settings. The settings on the ATtiny817 must match the settings given in the terminal software.

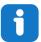

**Info:** The Virtual COM Port in the EDBG requires the terminal software to set the Data Terminal Ready (DTR) signal to enable the UART pins connected to the ATtiny817. If the DTR signal is not enabled, the UART pins on the EDBG are kept in tri-state (high-z) to render the COM Port not usable. The DTR signal is automatically set by some terminal software, but it may have to be manually enabled in your terminal.

The DGI consists of several physical interfaces for bidirectional communication with the host computer. Communication over the interfaces is bidirectional. It can be used to send event values and data from the ATtiny817. Traffic over the interfaces can be timestamped by the EDBG for more accurate tracking of events, but timestamping reduces the maximal data throughput. The Data Visualizer is used to send and receive data through DGI.

The EDBG controls two LEDs on the ATtiny817 Xplained Pro, a power LED and a status LED. The following table provides details on how the LEDs are controlled in different operation modes.

Table 3-1. EDBG LED Control

| Mode                               | Power LED                                                         | Status LED                                                                      |  |
|------------------------------------|-------------------------------------------------------------------|---------------------------------------------------------------------------------|--|
| Normal mode                        | The power LED is ON when power is applied to the board.           | Activity indicator, the LED flashes when any communication happens to the EDBG. |  |
| Bootloader mode (idle)             | The power LED and the status LED blink simultaneously.            |                                                                                 |  |
| Bootloader mode (firmware upgrade) | The power LED and the status LED blink in an alternating pattern. |                                                                                 |  |

For additional information on the EDBG, see the EDBG User Guide.

## 3.2 Xplained Pro Analog Module (XAM)

#### 3.2.1 Overview

The Xplained Pro Analog Module (XAM) extends the embedded debugger with high dynamic range current measurement. This enables power profiling of the target system.

Figure 3-1. XAM Block Diagram

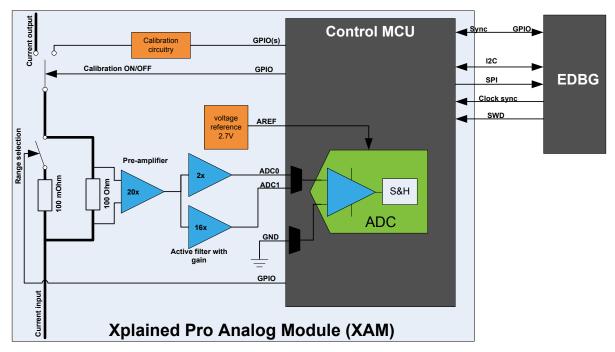

The XAM consists of:

- Calibration circuitry
- · Voltage reference circuitry
- Analog front-end:
  - Shunt resistors with a range selection switch
  - Pre-amplifier
  - Two active filters with gain
- Control MCU
  - Analog-to-Digital Converter
  - Signal processing
  - Control/communication interface to the EDBG

The current measurement front-end is a high side shunt measurement with a pre-amplifier and a second active filter stage with gain as shown in Figure 3-1. The wide dynamic range is achieved by four measurement ranges, which are defined by two shunt resistors and the two parallel second stage active filters with gain.

#### 3.2.2 EDBG Interface

The XAM is connected to the EDBG with the following interfaces:

- I<sup>2</sup>C: This is used to control and configure the XAM.
- **SPI**: Current measurement data is streamed to the EDBG via this interface. This is a unidirectional channel from the XAM to the EDBG.
- **SWD**: The MCU in the XAM is programmed via SWD from the EDBG.
- Clock sync: Signal used to synchronize ADC measurements with the EDBG.
- Reference clock: Reference clock for the XAM.

#### 3.2.3 Sample Rate

The raw sampling rate of the XAM is up to 250 kHz and with the default averaging configuration (average of 16 samples), the actual output of the XAM is 16.67 ksps.

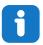

**Info:** The XAM output sample rate is not an integer fraction of the raw sampling.

#### 3.2.4 Measurement Ranges and Accuracy

The XAM has four measurement ranges. These are defined by two shunt resistors and two gain stages.

Table 3-2. XAM Measurement Ranges and Accuracy

| Measurement<br>Range | Hardware                               | Resolution | Accuracy  | Comments                                                                                                 |
|----------------------|----------------------------------------|------------|-----------|----------------------------------------------------------------------------------------------------|
| Range 1              | Low current shunt and high gain stage  | 20 nA      | 1 LSB ±1% | Accuracy will decrease below 1 μA. Typical accuracy for 300 nA is 1 LSB ±10%.                            |
| Range 2              | Low current shunt and low gain stage   | 150 nA     | 1 LSB ±1% |                                                                                                    |
| Range 3              | High current shunt and high gain stage | 10 μΑ      | 1 LSB ±1% |                                                                                                    |
| Range 4              | High current shunt and low gain stage  | 100 μΑ     | 1 LSB ±1% | Accuracy will decrease above 100 mA. Typical accuracy is 1 LSB ±5% at 400 mA. Maximum current is 400 mA. |

The ranges are automatically switched by the XAM to achieve the best measurement results and the currently active range is visualized in the Data Visualizer front-end tool. The maximum voltage drop over the shunt resistor is 100 mV, and the XAM switches the range automatically before reaching this limit.

## 3.3 Hardware Identification System

All Xplained Pro extension boards come with an identification chip (ATSHA204A CryptoAuthentication chip) to uniquely identify the boards that are connected to the Xplained Pro evaluation kit. This chip contains information that identifies the extension with its name and some extra data. When an Xplained Pro extension is connected to an Xplained Pro evaluation kit, the information is read and sent to the Atmel Studio. The following table shows the data fields stored in the ID chip with example content.

Table 3-3. Xplained Pro ID Chip Content

| Data Field            | Data Type    | Example Content               |
|-----------------------|--------------|-------------------------------|
| Manufacturer          | ASCII string | Microchip'\0'                 |
| Product name          | ASCII string | Segment LCD1 Xplained Pro'\0' |
| Product revision      | ASCII string | 02'\0'                        |
| Product serial number | ASCII string | 177402020000010'\0'           |
| Minimum voltage [mV]  | uint16_t     | 3000                          |
| Maximum voltage [mV]  | uint16_t     | 3600                          |
| Maximum current [mA]  | uint16_t     | 30                            |

#### 3.4 Power Sources

The ATtiny817 Xplained Pro kit can be powered by several power sources, as listed in the table below.

Table 3-4. Power Sources for ATtiny817 Xplained Pro

| Power Source             | Voltage Requirements                                                                           | Current Requirements               | Connector Marking |
|--------------------------|------------------------------------------------------------------------------------------------|------------------------------------|-------------------|
| External Power           | 5V ±2% (±100 mV) for USB host operation. 4.3V to 5.5V if a USB host operation is not required. | Maximum recommended current is 2A. | PWR               |
| Embedded debugger<br>USB | 4.4V to 5.25V (according to USB spec.)                                                         | 500 mA (according to USB spec.)    | DEBUG USB         |

The kit automatically detects which power sources are available and chooses which one to use according to the following priority:

- 1. External power.
- 2. Embedded Debugger USB.

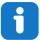

**Info:** External power is required when 500 mA from a USB connector is not enough to power the board with possible extension boards.

## 3.5 Xplained Pro Headers and Connectors

#### 3.5.1 Xplained Pro Standard Extension Header

All Xplained Pro kits have many dual row, 20-pin, 100-mil extension headers. The Xplained Pro MCU boards have male headers, while the Xplained Pro extensions have their female counterparts. All connected pins follow the defined pin description in the table.

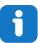

Info: Not all pins are always connected on all extension headers.

The extension headers can be used to connect a variety of Xplained Pro extensions to Xplained Pro MCU boards or to access the pins of the target microcontroller on the Xplained Pro boards.

**Table 3-5. Xplained Pro Standard Extension Header** 

| Pin Number | Pin Name             | Description                                                                                        |  |
|------------|----------------------|----------------------------------------------------------------------------------------------------|--|
| 1          | ID                   | Pin to communicate with the ID chip on an extension board.                                         |  |
| 2          | GND                  | Ground                                                                                             |  |
| 3          | ADC(+)               | Analog-to-Digital Converter; alternatively, a pin for the positive terminal of a differential ADC. |  |
| 4          | ADC(-)               | Analog-to-Digital Converter; alternatively, a pin for the negative terminal of a differential ADC. |  |
| 5          | GPIO1                | General purpose I/O pin.                                                                           |  |
| 6          | GPIO2                | General purpose I/O pin.                                                                           |  |
| 7          | PWM(+)               | Pulse width modulation; alternatively, a pin for the positive part of a differential PWM.          |  |
| 8          | PWM(-)               | Pulse width modulation; alternatively, a pin for the negative part of a differential PWM.          |  |
| 9          | IRQ/GPIO             | Interrupt request pin and/or general purpose I/O pin.                                              |  |
| 10         | SPI_SS_B/<br>GPIO    | Slave select pin for Serial Peripheral Interface (SPI) and/or general purpose I/O pin.             |  |
| 11         | I <sup>2</sup> C_SDA | Data pin for I <sup>2</sup> C interface. Always connected, bus type.                               |  |
| 12         | I <sup>2</sup> C_SCL | Clock pin for I <sup>2</sup> C interface. Always connected, bus type.                              |  |
| 13         | UART_RX              | Receiver pin of target device UART.                                                                |  |
| 14         | UART_TX              | Transmitter pin of target device UART.                                                             |  |
| 15         | SPI_SS_A             | Slave select for SPI. This pin should preferably not be connected to anything else.                |  |
| 16         | SPI_MOSI             | SPI master out slave in pin. Always connected, bus type.                                           |  |
| 17         | SPI_MISO             | SPI master in slave out pin. Always connected, bus type.                                           |  |
| 18         | SPI_SCK              | SPI clock pin. Always connected, bus type.                                                         |  |
| 19         | GND                  | Ground pin for extension boards.                                                                   |  |
| 20         | VCC                  | Power pin for extension boards.                                                                    |  |

#### 3.5.2 Xplained Pro Power Header

The power header can be used to connect external power to the ATtiny817 Xplained Pro kit. The kit automatically detects and switches to any external power if supplied. The power header can also be used

to supply power to external peripherals or extension boards. Ensure that the total current does not exceed the recommended current limit of the on-board regulator when using the 3.3V pin.

Table 3-6. Xplained Pro Power Header

| Pin Number | Pin Name  | Description                                                           |
|------------|-----------|-----------------------------------------------------------------------|
| 1          | VEXT_P5V0 | External 5V input pin                                                 |
| 2          | GND       | Ground pin                                                            |
| 3          | VCC_P5V0  | Unregulated 5V pin (an output, derived from one of the input sources) |
| 4          | VCC_P3V3  | Regulated 3.3V pin (an output, used as main power supply for the kit) |

### 4. Hardware User Guide

#### 4.1 Power Distribution

ATtiny817 Xplained Pro has two power sources; EDBG USB and external 5.0V. The kit will automatically select the source to draw power from. The kit has two on-board 3.3V voltage regulators, one for the EDBG and XAM, and one for the ATtiny817 and other peripherals.

Figure 4-1. Power Supply Block Diagram

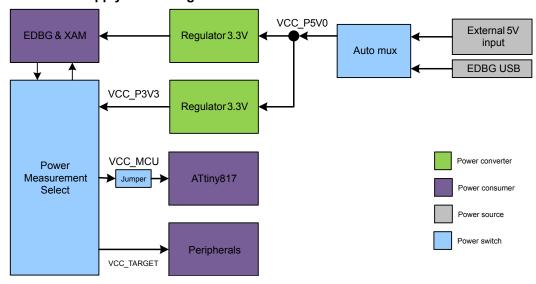

#### 4.2 Connectors

The following sections describe the implementation of the relevant connectors and headers on the ATtiny817 Xplained Pro and their connection to the ATtiny817. The tables of connections in the sections also describe which signals are shared between the headers and on-board functionality. The figure below shows all available connectors and jumpers on ATtiny817 Xplained Pro.

Figure 4-2. ATtiny817 Xplained Pro Connector Overview

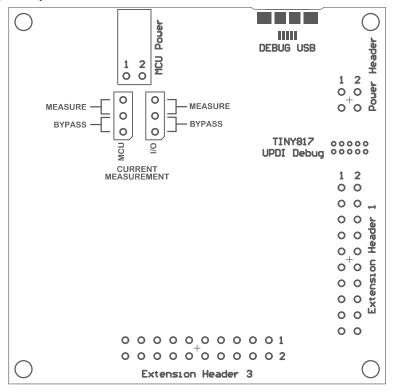

#### 4.2.1 Xplained Pro Standard Extension Headers

The ATtiny817 Xplained Pro headers EXT1 and EXT3 offer access to the I/O of the microcontroller in order to expand the board, e.g. by connecting extensions to the board. These headers are based on the standard extension header specified in the table below. The headers have a pitch of 2.54 mm.

Table 4-1. Extension Header EXT1

| EXT1 Pin                  | ATtiny817 Pin | Function             | Shared Functionality                                    |
|---------------------------|---------------|----------------------|---------------------------------------------------------|
| 1 [ID]                    | -             | -                    | Communication line to the ID chip on an extension board |
| 2 [GND]                   | -             | -                    | Ground                                                  |
| 3 [ADC(+)]                | PA6           | AIN6                 | QTouch Button 1                                         |
| 4 [ADC(-)]                | PA7           | AIN7                 | QTouch Button 2                                         |
| 5 [GPIO1]                 | PB7           | GPIO                 | -                                                       |
| 6 [GPIO2]                 | PB4           | GPIO                 | LED0                                                    |
| 7 [PWM(+)]                | PB0           | TC/W0                | -                                                       |
| 8 [PWM(-)]                | PB1           | TC/W1                | -                                                       |
| 9 [IRQ/GPIO]              | PA5           | IRQ/GPIO             | -                                                       |
| 10 [SPI_SS_B/GPIO]        | PA4           | GPIO                 | -                                                       |
| 11 [I <sup>2</sup> C_SDA] | PA1           | I <sup>2</sup> C SDA | EXT3 and EDBG I <sup>2</sup> C                          |
| 12 [I <sup>2</sup> C_SCL] | PA2           | I <sup>2</sup> C SCL | EXT3 and EDBG I <sup>2</sup> C                          |

| EXT1 Pin      | ATtiny817 Pin | Function | Shared Functionality            |
|---------------|---------------|----------|---------------------------------|
| 13 [USART_RX] | PB3           | UART RX  | EXT3, EDBG CDC, and Crystal (1) |
| 14 [USART_TX] | PB2           | UART TX  | EXT3, EDBG CDC, and Crystal (1) |
| 15 [SPI_SS_A] | PC3           | SPI SS   | -                               |
| 16 [SPI_MOSI] | PC2           | SPI MOSI | EXT3 and EDBG SPI               |
| 17 [SPI_MISO] | PC1           | SPI MISO | EXT3 and EDBG SPI               |
| 18 [SPI_SCK]  | PC0           | SPI SCK  | EXT3 and EDBG SPI               |
| 19 [GND]      | -             | -        | Ground                          |
| 20 [VCC]      | -             | -        | Power for extension board       |

<sup>1)</sup> Not connected by default, see Connecting the 32 kHz Crystal for more information.

**Note:** Signal functions in *italic* use alternative pin location. These have to be configured in the PORTMUX register of the device.

Table 4-2. Extension Header EXT3

| EXT3 Pin                  | ATtiny817 Pin | Function             | Shared Functionality                                    |
|---------------------------|---------------|----------------------|---------------------------------------------------------|
| 1 [ID]                    | -             | -                    | Communication line to the ID chip on an extension board |
| 2 [GND]                   | -             | -                    | Ground                                                  |
| 3 [ADC(+)]                | -             | -                    |                                                         |
| 4 [ADC(-)]                | -             | -                    |                                                         |
| 5 [GPIO1]                 | PC5           | GPIO                 | SW1 and UPDI debug connector                            |
| 6 [GPIO2]                 | -             | -                    |                                                         |
| 7 [PWM(+)]                | -             | -                    |                                                         |
| 8 [PWM(-)]                | -             | -                    |                                                         |
| 9 [IRQ/GPIO]              | PB6           | IRQ/GPIO             | EDBG DGI                                                |
| 10 [SPI_SS_B/GPIO]        | PB5           | GPIO                 | SW0 and EDBG DGI                                        |
| 11 [I <sup>2</sup> C_SDA] | PA1           | I <sup>2</sup> C SDA | EXT1 and EDBG I <sup>2</sup> C                          |
| 12 [I <sup>2</sup> C_SCL] | PA2           | I <sup>2</sup> C SCL | EXT1 and EDBG I <sup>2</sup> C                          |
| 13 [USART_RX]             | PB3           | UART RX              | EXT1, EDBG CDC, and Crystal (1)                         |
| 14 [USART_TX]             | PB2           | UART TX              | EXT1, EDBG CDC, and Crystal (1)                         |
| 15 [SPI_SS_A]             | PA3           | GPIO / SPI_SS        | -                                                       |
| 16 [SPI_MOSI]             | PC2           | SPI MOSI             | EXT1 and EDBG SPI                                       |
| 17 [SPI_MISO]             | PC1           | SPI MISO             | EXT1 and EDBG SPI                                       |
| 18 [SPI_SCK]              | PC0           | SPI SCK              | EXT1 and EDBG SPI                                       |

| EXT3 Pin | ATtiny817 Pin | Function | Shared Functionality      |
|----------|---------------|----------|---------------------------|
| 19 [GND] | -             | -        | Ground                    |
| 20 [VCC] | -             | -        | Power for extension board |

<sup>1)</sup> Not connected by default, see Connecting the 32 kHz Crystal for more information.

**Note:** Signal functions in *italic* use alternative pin location. These have to be configured in the PORTMUX register of the device.

#### 4.2.2 UPDI Debug Connector

ATtiny817 Xplained Pro has a 10-pin 50-mil UPDI Debug Connector that can be used to attach external debuggers to the ATtiny817.

Table 4-3. UPDI Debug Connector

| UPDI Debug<br>Connector Pin | Pin/Net         | Function          | Shared Functionality |
|-----------------------------|-----------------|-------------------|----------------------|
| 1                           | -               | -                 |                      |
| 2                           | GND             | Ground            |                      |
| 3                           | PA0             | UPDI/RESET        | EDBG                 |
| 4                           | VCC_TARGET_P3V3 | ATtiny817 voltage |                      |
| 5                           | -               | -                 |                      |
| 6                           | PC5             | -                 | SW1 and EXT3         |
| 7                           | -               | -                 |                      |
| 8                           | -               | -                 |                      |
| 9                           | -               | -                 |                      |
| 10                          | -               | -                 |                      |

#### Note:

- 1. PA0 is by default configured as UPDI. PA0 can be fused to be RESET or GPIO, but this is prevented by the EDBG as this will disable all further programming and debugging by the EDBG.
- 2. Even though PC5 is connected to the UPDI debug connector this pin is not used for programming or debugging.

#### 4.3 Peripherals

#### 4.3.1 Mechanical Buttons

ATtiny817 Xplained Pro contains two generic user configurable mechanical buttons. When a button is pressed it will drive the I/O line to GND.

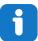

**Info:** There is no pull-up resistor connected to the generic user button SW0. Remember to enable the internal pull-up in the ATtiny817 to use the button. There is an on-board pull-up resistor connected to the generic user button SW1. There is no need to enable the internal pull-up in the ATtiny817 to use the button.

#### Table 4-4. Mechanical Buttons

| ATtiny817 Pin | Silkscreen Text | Shared Functionality          |
|---------------|-----------------|-------------------------------|
| PB5           | SW0             | EXT3 and EDBG DGI             |
| PC5           | SW1 / RST       | EXT3 and UPDI debug connector |

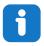

**Info:** PC5 is connected to a button that states "SW1/RST" because PC5 had reset capabilities in an early version of the ATtiny817. Today the ATtiny817 does not have any reset capabilities on PC5.

#### 4.3.2 Crystal

The ATtiny817 Xplained Pro kit contains a 32.768 kHz crystal, which can be used as clock source for the ATtiny817 device. The crystal has a cut-strap next to it, which can be used to measure the oscillator safety factor. This is done by cutting the strap and adding a resistor across the strap. More information about oscillator allowance and safety factor can be found in the AVR4100 application note from Microchip.

The 32.768 kHz crystal on the ATtiny817 Xplained Pro is a Kyocera Crystal Device Corporation ST3215SB32768E0HPWBB. The crystal has been formally tested and matched to the ATtiny817 by Kyocera. The test report is available in the design documentation located at the ATtiny817 Xplained Prowebsite.

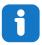

**Info:** The crystal is not connected to the device by default as the crystal pins on the device are shared with the UART module. If the crystal is needed by the application, the UART interface is lost. See Kit Modifications for instructions on how to modify the kit for crystal operation.

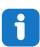

**Info:** The Kyocera Crystal Device Corporation crystals that are matched with Microchip products can be found on their website: http://prdct-search.kyocera.co.jp/crystal-ic/?p=en\_search/

Table 4-5. External 32.768 kHz Crystal

| ATtiny817 Pin | Function |
|---------------|----------|
| PB2           | XOUT32   |
| PB3           | XIN32    |

#### **Related Links**

Design Documentation and Relevant Links

#### 4.3.3 LED

There is one yellow LED available on the ATtiny817 Xplained Pro board that can be turned ON and OFF. The LED can be activated by connecting the I/O line to GND.

Table 4-6. LED Connection

| ATtiny817 Pin | Silkscreen Text | Shared Functionality |  |
|---------------|-----------------|----------------------|--|
| PB4           | LED0            | EXT1                 |  |

#### 4.3.4 QTouch Button

There are two self-capacitance buttons available on the ATtiny817 Xplained Pro board, which can be used as input buttons for an application. These QTouch buttons are intended to be driven by the built-in Peripheral Touch Controller (PTC) of the device.

To get started using the QTouch buttons and the PTC, open the QTouch Tiny817 Xplained Pro Selfcap Example in Atmel Start (http://start.atmel.com/#examples).

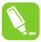

**Tip:** The touch buttons in the kit are placed on the inner layers of the PCB and has a very small overlay. Due to the short distance from the sensor to the touch area, it might be oversensitive. Different overlays can be used to avoid saturation of the sensor.

Table 4-7. QTouch Connection

| ATtiny817 Pin | Silkscreen Text | Shared Functionality |  |
|---------------|-----------------|----------------------|--|
| PA7           | QT BTN1         | EXT1                 |  |
| PA6           | QT BTN2         | EXT1                 |  |

#### 4.4 Embedded Debugger Implementation

The ATtiny817 Xplained Pro contains an Embedded Debugger (EDBG), which can be used to program and debug the ATtiny817 using Unified Program Debug Interface (UPDI). The Embedded Debugger also includes a Virtual COM Port interface over UART, a Data Gateway Interface over SPI, I<sup>2</sup>C, and two ATtiny817 GPIOs. The kit also includes an XAM extension processor to the Embedded Debugger for onboard current measurement. Atmel Studio can be used as a front-end for the Embedded Debugger.

#### 4.4.1 Unified Program Debug Interface

The Unified Program Debug Interface (UPDI) uses one pin to communicate with the target. For further information on how to use the programming and debugging capabilities of the EDBG, see section Embedded Debugger.

Table 4-8. UPDI Connections

| ATtiny817 Pin | Function       | Shared Functionality |
|---------------|----------------|----------------------|
| PA0           | UPDI interface | UPDI debug connector |

#### 4.4.2 Virtual COM Port

The Embedded Debugger acts as a Virtual COM Port gateway by using one of the ATtiny817 UARTs. For further information on how to use the Virtual COM Port, see section Embedded Debugger.

Table 4-9. Virtual COM Port Connections

| ATtiny817 Pin | Function                     | Shared Functionality |  |
|---------------|------------------------------|----------------------|--|
| PB2           | UART TXD (ATtiny817 TX line) | EXT1 and EXT3        |  |
| PB3           | UART RXD (ATtiny817 RX line) | EXT1 and EXT3        |  |

#### 4.4.3 Data Gateway Interface

The Embedded Debugger features a Data Gateway Interface (DGI) by using either an SPI or I<sup>2</sup>C. The DGI can be used to send a variety of data from the ATtiny817 to the host PC. For further information on how to use the DGI interface, see the Data Visualizer and the EDBG User Guide.

Table 4-10. DGI Interface Connections when using SPI

| ATtiny817 Pin | Function                                    | Shared Functionality |
|---------------|---------------------------------------------|----------------------|
| PC4           | SPI SS (Slave select) (ATtiny817 is Master) | -                    |
| PC2           | SPI MOSI (Master Out, Slave in)             | EXT1 and EXT3        |
| PC1           | SPI MISO (Master In, Slave Out)             | EXT1 and EXT3        |
| PC0           | SPI SCK (Clock Out)                         | EXT1 and EXT3        |

Table 4-11. DGI Interface Connections when using I<sup>2</sup>C

| ATtiny817 Pin | Function                          | Shared Functionality |  |
|---------------|-----------------------------------|----------------------|--|
| PA1           | I <sup>2</sup> C SDA (Data line)  | EXT1 and EXT3        |  |
| PA2           | I <sup>2</sup> C SCL (Clock line) | EXT1 and EXT3        |  |

**Note:** Signal functions in *italic* use alternative pin location. These have to be configured in the PORTMUX register of the device.

Two GPIO lines are connected to the Embedded Debugger. The EDBG can monitor these lines and timestamp pin value changes. This makes it possible to accurately timestamp events in the ATtiny817 application code. For further information on how to configure and use the GPIO monitoring features, see the Data Visualizer and the EDBG User Guide.

Table 4-12. GPIO Lines Connected to the EDBG

| ATtiny817 Pin | Function | Shared Functionality |
|---------------|----------|----------------------|
| PB5           | GPIO0    | EXT3 and SW0         |
| PB6           | GPIO1    | EXT3                 |

#### 4.4.4 XAM Configuration

On the ATtiny817 Xplained Pro, the MCU and the MCU peripherals (e.g. extensions) are powered by their own regulator, as shown in the figure below. All the other parts of the board, mainly the embedded debugger and the accompanying Xplained Pro Analog Module (XAM), are powered from a separate regulator. The current to the MCU and the peripherals can be measured by connecting them to the XAM output through jumper settings.

Target Pro MCU power measurement jumper

Current measurement bypass jumper selection

Xplained Pro Analog Module (XAM)

Target Regulator

Figure 4-3. ATtiny817 Xplained Pro XAM Implementation Block Diagram

On the ATtiny817 Xplained Pro the XAM can be used in four configurations:

- 1. No current measurement or external MCU current measurement: The XAM is bypassed and thus the MCU and peripherals are supplied directly by the regulator. Set both jumpers in the "BYPASS" position. In this configuration, it is also possible to connect external measurement tools on the Xplained Pro MCU power measurement header to measure the MCU current directly instead of using the XAM.
- 2. **MCU current measurement**: The XAM measures only the MCU current while the peripherals are supplied directly by the regulator. For this configuration, place the jumper for "I/O" (peripherals) into the "BYPASS" position and the "MCU" into the "MEASURE" position.
- 3. **Peripherals measurement**: The XAM measures only the peripherals' current while the MCU is directly supplied by the regulator. For this configuration, place the jumper for "MCU" into the "BYPASS" position and the "I/O" jumper into the "MEASURE" position.
- 4. **MCU and peripherals measurement**: In this configuration, both the MCU and the peripherals are measured by the XAM. Place both jumpers on the "I/O" and "MCU" headers in the "MEASURE" position.

#### 4.5 Kit Modifications

ATtiny817 Xplained Pro has several resistors that can be used to disconnect I/O pins of the ATtiny817 from connectors and on-board ICs and to disconnect power signals.

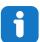

**Info:** Note that there are some resistors that aren't mounted by default on the kit listed in the table below.

#### **Table 4-13. Kit Modifications**

| Designa<br>tor | Value     | Mounte<br>d | From                      | То                       | Comment                                             |
|----------------|-----------|-------------|---------------------------|--------------------------|-----------------------------------------------------|
| J100           | cut-strap | N/A         | VCC_P3V3                  | VCC_P3V3_CM_I<br>N       | ATtiny817, peripherals, and connectors power supply |
| R107           | 0R        | Yes         | U100 OUT                  | VCC_CM_P3V3              | XAM power supply                                    |
| R108           | 0R        | Yes         | U100 OUT                  | VCC_EDBG_P3V3            | EDBG power supply                                   |
| R302           | 10k       | Yes         | QT BTN1                   | PA6 AIN6                 | Onboard QTouch buttons to                           |
| R305           | 10k       | Yes         | QT BTN2                   | PA7 AIN7                 | the ATtiny817                                       |
| R307           | 0R        | Yes         | PB2 UART TXD              | PB2                      | EDBG CDC and UART on                                |
| R308           | 0R        | Yes         | PB3 UART RXD              | PB3                      | extension headers to the ATtiny817                  |
| R309           | 0R        | Yes         | SW1                       | PC5                      | Mechanical button SW1                               |
| R312           | 0R        | No          | PB3 TOSC1                 | PB3                      | 32 kHz crystal to the<br>ATtiny817                  |
| R313           | 0R        | No          | PB2 TOSC2                 | PB2                      |                                                     |
| R404           | 0R        | Yes         | EDBG UPDI                 | PA0 UDPI RST             | Debug interface from the EDBG to the ATtiny817      |
| R406           | 0R        | Yes         | EDBG CDC RX               | PB2 UART TX              | EDBG CDC and DGI                                    |
| R407           | 0R        | Yes         | EDBG I <sup>2</sup> C SDA | PA1 I <sup>2</sup> C SDA | interfaces to the ATtiny817                         |
| R408           | 0R        | Yes         | EDBG I <sup>2</sup> C SCL | PA2 I <sup>2</sup> C SCL |                                                     |
| R414           | 330R      | Yes         | EDBG CDC TX               | PB3 UART RX              |                                                     |
| R415           | 0R        | Yes         | EDBG SPI MOSI             | PC2 SPI MOSI             |                                                     |
| R416           | 330R      | Yes         | EDBG DGI_GPIO0            | PB5 GPIO                 |                                                     |
| R417           | 330R      | Yes         | EDBG DGI_GPIO1            | PB6 IRQ GPIO             |                                                     |
| R420           | 330R      | Yes         | EDBG SPI MISO             | PC1 SPI MISO             |                                                     |
| R425           | 0R        | Yes         | EDBG SPI SCK              | PC0 SPI SCK              |                                                     |
| R426           | 0R        | Yes         | EDBG SS                   | PC4 SPI SS               |                                                     |

Figure 4-4. Assembly Drawing, Top

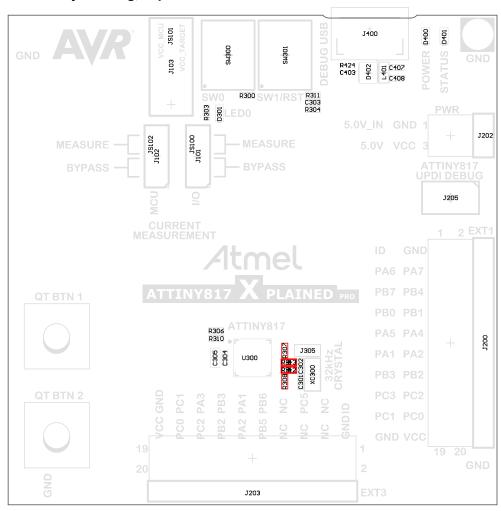

TP301 TP300 TP401 TP400 ND 5 U100 5 RSTTP406 TP402 CK R107 E1 E2 R108 TP404 TP403 C104 U103 17 CTP407 TP405 MS 0400 등R100R102 분 0100 C107 R500 R413 R411 Q100 J100 0500 3104 Q502 Q501 Q101 C409 C405 C410 C406 C704 C703 L701 0200 R422 R421 R702 ロゼロ1 C404 R701 R700 XC400 R704 U400 R804 0800 0802 0801 R309 C700 R401 C412 C415 R602 R603 C705 R706 R409 R802 R801 R800 U700 R414 R426 R420 R415 R415 R703 R705 C702 C603 U600 C601 C600 200 400 400 \$09R604 CS301 U601 3606 CS300 E3 E4

Figure 4-5. Assembly Drawing, Bottom

#### 4.5.1 Connecting the 32 kHz Crystal

The ATtiny817 Xplained Pro board has a 32.768 Hz crystal mounted on the kit. By default, the crystal is not connected as the TOSC pins on the device are used for UART communication to the extension headers and the EDBG CDC. To use the crystal, this connection has to be broken in order to get a functional crystal operation.

To connect the crystal, remove resistors R307 and R308, and place them on the footprints for R312 and R313. To locate the components, see the assembly drawing in the section above (*Kit Modifications*).

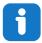

**Info:** Operating the ATtiny817 with the crystal requires physical modifications on the kit using a soldering iron.

#### 4.5.2 Operation at Other Voltages

The ATtiny817 Xplained Pro board is by default operated at 3.3V, but it also has the possibility of running at other voltages from an external supply. The EDBG is designed to run from a 3.3V supply and won't work with other voltages, therefore all connections from the EDBG and the on-board 3.3V regulator to the ATtiny817 should be removed.

To completely disconnect the EDBG and the on-board power supply from the ATtiny817, do the following:

- Remove the two jumpers from the on-board 3-pin current measurement headers (J101 and J102),
   and connect the two center pins (pin 2) together with a wire or an ammeter, as shown in Figure 4-7
- Remove R404, R406, R407, R408, R414, R415, R416, R417, R420, R425, and R426
- Optionally, cut J100 to remove power to the on-board current measurement headers (J101 and J102) from the on-board regulator

Figure 4-6 shows all components that have to be removed from the bottom side of the PCB for operation at other voltages. To locate the other components, see the assembly drawing in the section above. When the components are removed, the kit can be supplied with a desired voltage through the pins marked 3.3V (pin four) and GND (pin two) on the Xplained Pro power header. To program and debug the ATtiny817 the 2x5 50 mil UPDI debug connector has to be used with an external debugger.

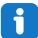

**Info:** Operating the ATtiny817 with other voltages than 3.3V requires physical modifications on the kit using a soldering iron and an external debugger for programming the ATtiny817. The onboard current measurement works only at 3.3V. The on-board LED is selected for 3.3V operation. The light level at 1.8V operation is very low. To increase the emitted light level the value of the series resistor can be lowered. The EDBG functionality can be restored by resoldering the removed components. If J100 was cut a  $0\Omega$  resistor can be soldered across the cut.

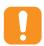

**Caution:** The voltage supplied through the power header is applied directly to the ATtiny817 and the extension headers. Applying a voltage higher than 5.5V may damage the board permanently.

Figure 4-6. ATtiny817 Xplained Pro EDBG Disconnect

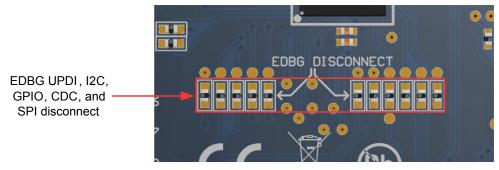

Figure 4-7. ATtiny817 Xplained Pro Current Measurement Headers

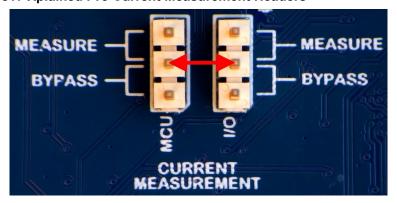

#### **Related Links**

Xplained Pro Power Header UPDI Debug Connector Connectors

## 5. Appendix

## 5.1 Getting Started with IAR

IAR Embedded Workbench® for AVR® is a proprietary high-efficiency compiler which is not based on GCC. Programming and debugging of Xplained Pro kits are supported in IAR™ Embedded Workbench for AVR using the Atmel-ICE interface. Some initial settings must be set up in the project to get the programming and debugging to work.

The following steps will explain how to get your project ready for programming and debugging:

- 1. Make sure you have opened the project you want to configure. Open the **OPTIONS** dialog for the project.
- 2. In the category **General Options**, select the **Target** tab. Select the device for the project, or, if not listed, the core of the device.
- 3. In the category **Debugger**, select the **Setup** tab. Select **Atmel-ICE** as the driver.
- In the category Debugger > Atmel-ICE, select the Atmel-ICE 1 tab. Select UPDI as the interface and optionally select the UPDI frequency.

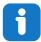

**Info:** If the selection of Debug Port, mentioned in step 4, is grayed out, the interface is preselected and the user can skip this configuration step.

Figure 5-1. Select Target Device

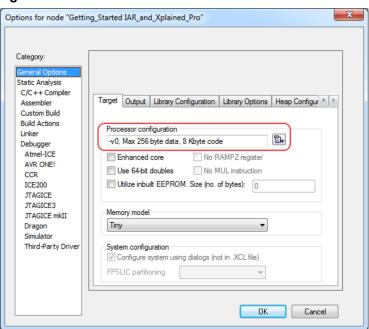

Figure 5-2. Select Debugger

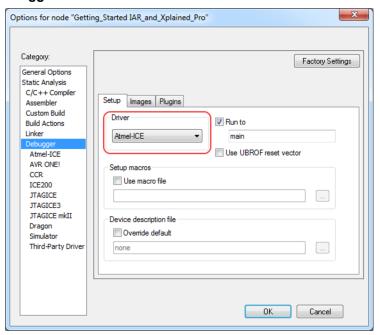

Figure 5-3. Configure Interface

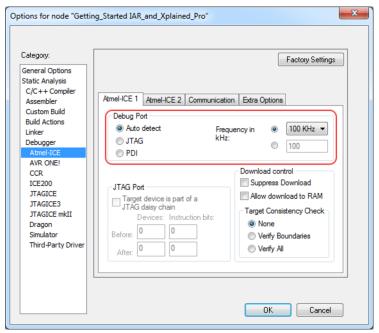

## 6. Hardware Revision History and Known Issues

This user guide provides the latest available revision of the kit. This chapter contains information about known issues, a revision history of older revisions, and how older revisions differ from the latest revision.

### 6.1 Identifying Product ID and Revision

The revision and product identifier of the Xplained Pro boards can be found in two ways: either through Atmel Studio or by looking at the sticker on the bottom side of the PCB.

When an Xplained Pro MCU board is connected to a computer with Atmel Studio running, an information window with the serial number is shown. The first six digits of the serial number contain the product identifier and revision. Information about connected Xplained Pro extension boards is also shown in the window.

The same information can be found on the sticker on the bottom side of the PCB. Most kits have stickers that have the identifier and revision printed in plain text as A09-nnnn\rr, where nnnn is the identifier and rr is the revision. Boards with limited space have a sticker with only a data matrix code, which contains a serial number string.

The serial number string has the following format:

"nnnnrrsssssssss"

n = product identifier

r = revision

s = serial number

The product identifier for the ATtiny817 Xplained Pro is A09-2654.

#### 6.2 Revision 6

Revision 6 is identical to revision 4 and revision 5 with improved test coverage.

#### 6.3 Revision 5

Revision 5 is identical to revision 4 with improved test coverage.

### 6.4 Revision 4

Revision 4 is the initially released revision.

## 7. Document Revision History

| Doc. rev. | Date    | Comment                                                                      |
|-----------|---------|------------------------------------------------------------------------------|
| A         | 10/2017 | Converted to Microchip format and replaced the Atmel document number 42745A. |
|           |         | Added links to QTouch example application in QTouch Button.                  |
| 42745A    | 11/2016 | Initial document release.                                                    |

## The Microchip Web Site

Microchip provides online support via our web site at <a href="http://www.microchip.com/">http://www.microchip.com/</a>. This web site is used as a means to make files and information easily available to customers. Accessible by using your favorite Internet browser, the web site contains the following information:

- Product Support Data sheets and errata, application notes and sample programs, design resources, user's guides and hardware support documents, latest software releases and archived software
- General Technical Support Frequently Asked Questions (FAQ), technical support requests, online discussion groups, Microchip consultant program member listing
- Business of Microchip Product selector and ordering guides, latest Microchip press releases, listing of seminars and events, listings of Microchip sales offices, distributors and factory representatives

## **Customer Change Notification Service**

Microchip's customer notification service helps keep customers current on Microchip products. Subscribers will receive e-mail notification whenever there are changes, updates, revisions or errata related to a specified product family or development tool of interest.

To register, access the Microchip web site at <a href="http://www.microchip.com/">http://www.microchip.com/</a>. Under "Support", click on "Customer Change Notification" and follow the registration instructions.

## **Customer Support**

Users of Microchip products can receive assistance through several channels:

- Distributor or Representative
- Local Sales Office
- Field Application Engineer (FAE)
- Technical Support

Customers should contact their distributor, representative or Field Application Engineer (FAE) for support. Local sales offices are also available to help customers. A listing of sales offices and locations is included in the back of this document.

Technical support is available through the web site at: http://www.microchip.com/support

## Microchip Devices Code Protection Feature

Note the following details of the code protection feature on Microchip devices:

- Microchip products meet the specification contained in their particular Microchip Data Sheet.
- Microchip believes that its family of products is one of the most secure families of its kind on the market today, when used in the intended manner and under normal conditions.
- There are dishonest and possibly illegal methods used to breach the code protection feature. All of
  these methods, to our knowledge, require using the Microchip products in a manner outside the
  operating specifications contained in Microchip's Data Sheets. Most likely, the person doing so is
  engaged in theft of intellectual property.
- Microchip is willing to work with the customer who is concerned about the integrity of their code.

• Neither Microchip nor any other semiconductor manufacturer can guarantee the security of their code. Code protection does not mean that we are guaranteeing the product as "unbreakable."

Code protection is constantly evolving. We at Microchip are committed to continuously improving the code protection features of our products. Attempts to break Microchip's code protection feature may be a violation of the Digital Millennium Copyright Act. If such acts allow unauthorized access to your software or other copyrighted work, you may have a right to sue for relief under that Act.

## **Legal Notice**

Information contained in this publication regarding device applications and the like is provided only for your convenience and may be superseded by updates. It is your responsibility to ensure that your application meets with your specifications. MICROCHIP MAKES NO REPRESENTATIONS OR WARRANTIES OF ANY KIND WHETHER EXPRESS OR IMPLIED, WRITTEN OR ORAL, STATUTORY OR OTHERWISE, RELATED TO THE INFORMATION, INCLUDING BUT NOT LIMITED TO ITS CONDITION, QUALITY, PERFORMANCE, MERCHANTABILITY OR FITNESS FOR PURPOSE. Microchip disclaims all liability arising from this information and its use. Use of Microchip devices in life support and/or safety applications is entirely at the buyer's risk, and the buyer agrees to defend, indemnify and hold harmless Microchip from any and all damages, claims, suits, or expenses resulting from such use. No licenses are conveyed, implicitly or otherwise, under any Microchip intellectual property rights unless otherwise stated.

#### **Trademarks**

The Microchip name and logo, the Microchip logo, AnyRate, AVR, AVR logo, AVR Freaks, BeaconThings, BitCloud, CryptoMemory, CryptoRF, dsPIC, FlashFlex, flexPWR, Heldo, JukeBlox, KeeLoq, KeeLoq logo, Kleer, LANCheck, LINK MD, maXStylus, maXTouch, MediaLB, megaAVR, MOST, MOST logo, MPLAB, OptoLyzer, PIC, picoPower, PICSTART, PIC32 logo, Prochip Designer, QTouch, RightTouch, SAM-BA, SpyNIC, SST, SST Logo, SuperFlash, tinyAVR, UNI/O, and XMEGA are registered trademarks of Microchip Technology Incorporated in the U.S.A. and other countries.

ClockWorks, The Embedded Control Solutions Company, EtherSynch, Hyper Speed Control, HyperLight Load, IntelliMOS, mTouch, Precision Edge, and Quiet-Wire are registered trademarks of Microchip Technology Incorporated in the U.S.A.

Adjacent Key Suppression, AKS, Analog-for-the-Digital Age, Any Capacitor, Anyln, AnyOut, BodyCom, chipKIT, chipKIT logo, CodeGuard, CryptoAuthentication, CryptoCompanion, CryptoController, dsPICDEM, dsPICDEM.net, Dynamic Average Matching, DAM, ECAN, EtherGREEN, In-Circuit Serial Programming, ICSP, Inter-Chip Connectivity, JitterBlocker, KleerNet, KleerNet logo, Mindi, MiWi, motorBench, MPASM, MPF, MPLAB Certified logo, MPLIB, MPLINK, MultiTRAK, NetDetach, Omniscient Code Generation, PICDEM, PICDEM.net, PICkit, PICtail, PureSilicon, QMatrix, RightTouch logo, REAL ICE, Ripple Blocker, SAM-ICE, Serial Quad I/O, SMART-I.S., SQI, SuperSwitcher, SuperSwitcher II, Total Endurance, TSHARC, USBCheck, VariSense, ViewSpan, WiperLock, Wireless DNA, and ZENA are trademarks of Microchip Technology Incorporated in the U.S.A. and other countries.

SQTP is a service mark of Microchip Technology Incorporated in the U.S.A.

Silicon Storage Technology is a registered trademark of Microchip Technology Inc. in other countries.

GestIC is a registered trademark of Microchip Technology Germany II GmbH & Co. KG, a subsidiary of Microchip Technology Inc., in other countries.

All other trademarks mentioned herein are property of their respective companies.

© 2017, Microchip Technology Incorporated, Printed in the U.S.A., All Rights Reserved.

ISBN: 978-1-5224-2199-3

## **Quality Management System Certified by DNV**

#### ISO/TS 16949

Microchip received ISO/TS-16949:2009 certification for its worldwide headquarters, design and wafer fabrication facilities in Chandler and Tempe, Arizona; Gresham, Oregon and design centers in California and India. The Company's quality system processes and procedures are for its PIC® MCUs and dsPIC® DSCs, KEELOQ® code hopping devices, Serial EEPROMs, microperipherals, nonvolatile memory and analog products. In addition, Microchip's quality system for the design and manufacture of development systems is ISO 9001:2000 certified.

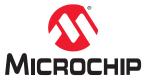

## **Worldwide Sales and Service**

| Corporate Office                                                                                                    | AMERICAS                  | ASIA/PACIFIC               | ASIA/PACIFIC            | EUROPE                |
|----------------------------------------------------------------------------------------------------|---------------------------|----------------------------|-------------------------|-----------------------|
| Chandle, AZ 85224-6199                                                                                                    | Corporate Office          | Asia Pacific Office        | China - Xiamen          | Austria - Wels        |
| Tel: 480-782-7200                                                                                                    | 2355 West Chandler Blvd.  | Suites 3707-14, 37th Floor | Tel: 86-592-2388138     | Tel: 43-7242-2244-39  |
| Fax: 48b.792.7277 Identical Support: Intigri/www.microchip.com/ Support Australia - Sydney Web Address: Intigri/www.microchip.com/ Support Australia - Sydney Web Address: Intigri/www.microchip.com/ Support Australia - Sydney Web Address: Intigri/www.microchip.com Fax: 612-9686-6733 India - New Delhi Tel: 33-1-69-53-63-20 Tel: 612-9686-6735 India - New Delhi Tel: 33-1-69-53-63-20 Tel: 617-9686-6735 India - New Delhi Tel: 33-1-69-53-63-20 Tel: 617-9686-6735 India - New Delhi Tel: 33-1-69-53-63-20 Tel: 617-9686-6736 India - New Delhi Tel: 33-1-69-53-63-20 Tel: 617-968-7-8000 Fax: 91-11-4160-8632 France - Saint Cloud Fax: 618-08-658-78000 Fax: 91-11-4160-8632 France - Saint Cloud Fax: 618-08-868-5511 Japan - Osaka Tel: 91-20-3019-1500 Germany - Garching Tel: 49-891-7900 Tel: 49-891-7900 Tel: 49-711-67-3936 Germany - Haan Tel: 49-891-7900 Tel: 49-711-67-3936 Tel: 49-711-67-3936 Tel: 49-711-67-67-67-67-67-67-67-67-67-67-67-67-67-                                                                                                    | Chandler, AZ 85224-6199   | Tower 6, The Gateway       | Fax: 86-592-2388130     | Fax: 43-7242-2244-393 |
| Technical Support   Telt. 882-2843-5100                                                                                                    | Tel: 480-792-7200         | Harbour City, Kowloon      | China - Zhuhai          | Denmark - Copenhagen  |
| http://www.microchip.com/ support   Australia - Sydney   Tie! 14-0-3090-4444   Tie! 36-9-620-820   Web Address:   Tel: 61-2-9868-6755   India - New Delhi   Tie! 33-1-09-53-63-20   Tall 14-1460-8631   Fax: 91-80-3090-4123   France - Parls   Tie! 91-14-1460-8631   Fax: 91-80-3090-4123   France - Parls   Tie! 91-14-1460-8631   Fax: 91-80-90-79   Tie! 86-10-8669-7000   Fax: 61-897-9614   Fax: 66-10-8682-2104   India - New Delhi   Tie! 33-1-69-35-96-20   Tie! 86-79-97-914   Fax: 66-10-8682-2104   India - Pune   Tie! 33-1-69-35-90-79   Tie! 61-678-957-1455   China - Chengdu   Tie! 91-20-3019-1500   Germany - Garching   Austin, TX   Tie! 86-28-8665-5611   Japan - Oaska   Tie! 49-831-9700   Tie! 51-20-3019-1500   Germany - Garching   Tie! 51-22-33-370   Fax: 66-28-8655-7889   Tie! 81-6-6152-7160   Germany - Hallmonn   Tie! 37-27-80-0088   Tie! 81-6-6152-7160   Germany - Hallmonn   Tie! 36-22-8980-9500   Tie! 81-3-6880-3770   Tie! 49-713-67-3636   Germany - Hallmonn   Fax: 81-6-8152-9310   Tie! 49-713-67-3636   Germany - Hallmonn   Tie! 49-713-67-3636   Germany - Hallmonn   Tie! 49-713-67-3636   Germany - Hallmonn   Tie! 49-713-67-3636   Germany - Hallmonn   Tie! 49-713-67-3636   Tie! 86-769-8702-9880   Tie! 81-3-6880-3770   Tie! 49-713-67-3636   Germany - Hallmonn   Tie! 49-713-67-3636   Tie! 86-769-8702-9880   Tie! 81-3-6880-3770   Tie! 49-713-625370   Tie! 80-728-744-400   Tie! 80-728-744-400   Tie! 80-728-744-400   Tie! 80-728-744-400   Tie! 80-728-744-400   Tie! 80-728-744-400   Tie! 80-728-744-400   Tie! 80-728-744-400   Tie! 80-728-744-400   Tie! 80-728-744-400   Tie! 80-728-740   Tie! 80-728-744-400   Tie! 80-728-740   Tie! 80-728-744-400   Tie! 80-728-740   Tie! 80-728-740    | Fax: 480-792-7277         | Hong Kong                  | Tel: 86-756-3210040     | Tel: 45-4450-2828     |
| Support   Mustralia - Sydney   Tel: 91-80-3090-4444   Tel: 358-9-4520-820   Web Address: Tel: 61-2-9868-6733   Fax: 91-80-3090-4123   France - Paris   Www.microchip.com   Fax: 61-2-9868-6755   India - Now Delhi   Tel: 33-1-09-53-63-20   Tel: 61-80-9569-7000   Tel: 678-957-9614   Fax: 68-10-8528-2104   India - Pune   Tel: 33-1-30-80-70-00   Tel: 678-957-9614   Fax: 68-10-8528-2104   India - Pune   Tel: 33-1-30-80-70-00   Tel: 512-257-3370   Fax: 68-28-8665-7889   Tel: 81-6-6152-7160   Germany - Garching   Germany - Garching   Germany - Garching   Germany - Garching   Tel: 19-2-257-3370   Fax: 68-28-8665-7889   Tel: 81-6-6152-7160   Germany - Heilbronn   Tel: 747-760-0087   Fax: 68-28-8969-9568   Japan - Tokyo   Germany - Heilbronn   Tel: 747-760-0087   Fax: 68-28-8980-9569   Japan - Tokyo   Germany - Heilbronn   Tel: 68-28-8980-9569   Japan - Tokyo   Germany - Heilbronn   Tel: 68-28-872-9890   Fax: 81-3-6880-3770   Tel: 49-718-730-70   Tel: 49-718-730-70   Tel: 49-718-730-70   Tel: 49-718-730-70   Tel: 49-718-730-70   Tel: 49-718-730-70   Tel: 49-718-730-70   Tel: 49-718-730-70   Tel: 49-718-730-70   Tel: 49-718-730-70   Tel: 49-718-730-70   Tel: 49-718-718-718-70   Tel: 49-718-718-718-718-718-718-718-718-718-718                                                                                                    | Technical Support:        | Tel: 852-2943-5100         | Fax: 86-756-3210049     | Fax: 45-4485-2829     |
| Web Address:   Tel: 61-2-9868-6733   Fax: 61-2-9868-6755   India - New Delhi   Tel: 33-16-93-3-20   Atlanta   China - Beijling   Tel: 91-11-4160-8631   Fax: 33-16-93-90-79   Tel: 678-957-8614   Fax: 86-10-8568-7000   Fax: 91-11-4160-8632   Fax: 33-169-30-90-79   Tel: 678-957-8614   Fax: 86-10-8568-7000   Fax: 91-11-4160-8632   Tel: 33-16-93-90-70   Tel: 678-957-4615   China - Chengdu   Tel: 91-20-3019-1500   Germany - Garching   Tel: 512-257-3370   Fax: 86-28-8665-5789   Tel: 81-8-6152-7160   Germany - Garching   Tel: 512-257-3370   Fax: 86-28-8665-57889   Tel: 81-8-6152-7160   Germany - Hann   Tel: 82-28-896-9589   Tel: 81-8-6152-7160   Germany - Hann   Tel: 74-760-0087   Fax: 86-28-8969-9500   Tel: 81-8-6152-7160   Germany - Helibronn   Tel: 74-760-0087   Fax: 85-23-8980-9580   Japan - Tokyo   Germany - Helibronn   Tel: 81-8-680-3770   Tel: 49-7131-67-3636   Tel: 49-7713-67-3636   Tel: 49-8-627-144-0   Tel: 86-78-8-702-8980   Tel: 81-3-6880 - 3770   Tel: 49-7131-67-3636   Tel: 49-8-627-144-0   Tel: 630-285-0071   Tel: 86-78-9-8702-8980   Tel: 81-3-8880-3771   Germany - Karlsruhe   Tel: 630-285-0075   China - Hangzhou   Tel: 82-575-8029   Fax: 82-37-44-4301   Germany - Munich   Tel: 83-28-858-9529   Tel: 82-55-74-400   Germany - Rosenhelm   Tel: 97-818-744-705   Tel: 82-25-514-7200   Germany - Rosenhelm   Tel: 97-818-744-7705   Tel: 82-25-8473-2470   Germany - Rosenhelm   Tel: 87-88-852-801-801-801-801-801-801-801-801-801-801                                                                                                    | http://www.microchip.com/ | Fax: 852-2401-3431         | India - Bangalore       | Finland - Espoo       |
| Modia                                                                                                    | support                   | Australia - Sydney         | Tel: 91-80-3090-4444    | Tel: 358-9-4520-820   |
| Atlanta                                                                                                    | Web Address:              | Tel: 61-2-9868-6733        | Fax: 91-80-3090-4123    | France - Paris        |
| Duluth, GA   Tel: 86-10-8589-7000   Fax: 91-11-4160-8632   India - Pune   Tel: 39-08-70-900   Tel: 39-10-8514   Fax: 86-10-8528-2104   Tel: 91-20-3019-1500   Germany - Garching   Tel: 91-20-3019-1500   Germany - Garching   Tel: 91-20-3019-1500   Germany - Garching   Tel: 91-20-3019-1500   Germany - Garching   Tel: 91-20-3019-1500   Germany - Garching   Tel: 49-8391-9700   Tel: 49-8391-9700   Tel: 49-839-8701   Tel: 49-839-8707   Tel: 49-839-8800   Tel: 49-839-8707   Tel: 49-839-8807   Tel: 49-839-8808   Tel: 49-839-8808   Tel: 49-839-8808   Tel: 49-839-8808   T   | www.microchip.com         | Fax: 61-2-9868-6755        | India - New Delhi       | Tel: 33-1-69-53-63-20 |
| Fax: 678-957-9614                                                                                                    | Atlanta                   | China - Beijing            | Tel: 91-11-4160-8631    | Fax: 33-1-69-30-90-79 |
| Fax: 678-957-1455                                                                                                    | Duluth, GA                | Tel: 86-10-8569-7000       | Fax: 91-11-4160-8632    | France - Saint Cloud  |
| Austin, TX   Tel: 86-28-8665-5511   Japan - Osaka   Tel: 49-8931-9700   Sex 60-28-8065-7889   Tel: 61-6-152-7160   Germany - Haam   Tel: 49-2129-3766400   Germany - Haam   Tel: 49-2129-3766400   Tel: 49-2129-3766400   Tel: 49-2131-67-3636   Tel: 49-7131-67-3636   Tel: 49-721-62570   Tel: 49-721-62570   Tel: 49-721-62570   Tel: 49-721-62570   Tel: 49-89-627-144-40   Tel: 82-25-47-44-400   Tel: 82-25-47-2400   Tel: 82-25-47-2400   Tel: 82-25-47-2400   Tel: 82-25-47-2400   Tel: 82-25-47-2400   Tel: 39-049-7262526   Tel: 39-049-7262526   Tel: 39-049-7262526   Tel: 39-049-7262526   Tel: 39-049-7262526   Tel: 31-436-8039   Tel: 31-436-8039   Tel: 31   | Tel: 678-957-9614         | Fax: 86-10-8528-2104       | India - Pune            | Tel: 33-1-30-60-70-00 |
| Tel: 512-257-3370                                                                                                    | Fax: 678-957-1455         | China - Chengdu            | Tel: 91-20-3019-1500    | Germany - Garching    |
| Pass                                                                                                    | Austin, TX                | Tel: 86-28-8665-5511       | Japan - Osaka           | Tel: 49-8931-9700     |
| Westborough, MA         Tel: 86-23-8980-9588         Japan - Tokyo         Germany - Heilbroon           Tel: 774-760-0087         Fax: 86-23-8980-9500         Tel: 81-3-6880-3770         Tel: 49-7131-67-3636           Fax: 774-760-0088         China - Dongguan         Fax: 81-3-6880-3771         Germany - Karlsruhe           Chicago         Tel: 88-769-8702-9880         Korea - Daegu         Tel: 49-721-625370           Itasca, IL         China - Guangzhou         Tel: 82-53-744-4301         Germany - Munich           Tel: 630-285-0071         Tel: 66-20-875-8029         Fax: 82-53-744-4301         Tel: 49-99-627-144-0           Fax: 630-285-0075         China - Hangzhou         Korea - Seoul         Fax: 49-89-627-144-0           Addison, TX         Fax: 86-571-8792-8116         Tel: 82-2-558-5932 or         Tel: 49-8031-354-560           Tel: 972-818-7423         China - Hong Kong SAR         82-2-558-5934         Israel - Ra'anana           Tel: 284-849-8294         Tel: 82-2-2943-5100         Malaysia - Kuata Lumpur         Tel: 97-29-744-7705           Detroit         Fax: 85-2-2401-3431         Tel: 60-3-6201-9859         Tel: 39-0331-742611           Tel: 284-849-4000         Tel: 86-22-8473-2470         Tel: 60-3-2601-9859         Tel: 39-0331-742611           Houston, TX         Fax: 86-32-5802-7355         Tel: 60-3-24-806                                                                                                    | Tel: 512-257-3370         | Fax: 86-28-8665-7889       | Tel: 81-6-6152-7160     | Germany - Haan        |
| Tel: 774-760-0087                                                                                                    | Boston                    | China - Chongqing          | Fax: 81-6-6152-9310     | Tel: 49-2129-3766400  |
| Fax: 774-760-0088                                                                                                    | Westborough, MA           | Tel: 86-23-8980-9588       | Japan - Tokyo           | Germany - Heilbronn   |
| Chicago   Tel: 86-769-8702-9880   Korea - Daegu   Tel: 49-721-625370   Itasca, IL   China - Guangzhou   Tel: 82-53-744-4301   Germany - Munich   Tel: 68-02-875-8029   Fax: 82-53-744-4302   Tel: 49-89-627-144-0   Korea - Seoul   Fax: 49-89-627-144-0   Korea - Seoul   Fax: 49-89-627-144-0   Korea - Seoul   Fax: 49-89-627-144-0   Korea - Seoul   Fax: 49-89-627-144-0   Korea - Seoul   Fax: 49-89-627-144-0   Korea - Seoul   Fax: 49-89-627-144-0   Korea - Seoul   Fax: 49-89-627-144-4   Germany - Rosenheim   Tel: 972-818-7200   Germany - Rosenheim   Tel: 972-818-7200   Germany - Rosenheim   Tel: 972-818-7200   Germany - Rosenheim   Tel: 972-818-7200   Tel: 49-8031-354-560   Section   Section   Section   Tel: 49-8031-354-560   Section   Section   Secti   | Tel: 774-760-0087         | Fax: 86-23-8980-9500       | Tel: 81-3-6880- 3770    | Tel: 49-7131-67-3636  |
| Itasca, I.   China - Guangzhou   Tel: 82-53-744-4301   Germany - Munich   Tel: 46-20-8755-8029   Fax: 82-53-744-4302   Tel: 49-89-627-144-0   Fax: 630-285-0075   China - Hangzhou   Korea - Seoul   Fax: 49-89-627-144-44   Dallas   Tel: 86-571-8792-8115   Tel: 82-2-554-7200   Germany - Rosenheim   Tel: 972-818-7423   China - Hong Kong SAR   S2-2-588-5932 or   Tel: 49-8031-354-560   Sraci - Rainana   Tel: 852-2945-5100   Malaysia - Kuala Lumpur   Tel: 972-9-744-7705   Detroit   Fax: 86-571-8792-8116   Fax: 86-571-8792-8116   Fax: 852-2401-3431   Tel: 60-3-6201-9857   Italy - Milan   Novi, MI   China - Nanjing   Fax: 60-3-6201-9857   Italy - Milan   Tel: 972-9-744-7705   Tel: 248-88-84000   Tel: 86-25-8473-2470   Tel: 60-3-6201-9859   Tel: 39-0331-466781   Tel: 281-894-5983   China - Glingdao   Fax: 60-4-227-8870   Italy - Padova   Tel: 39-049-7625286   Italy - Padova   Tel: 39-049-7625286   Tel: 39-049-7625286   Tel: 31-773-8323   China - Shanghai   Fax: 68-23-634-9065   Tel: 31-416-690399   Fax: 31-416-690399   Fax: 31-416-690340   Singapore   Norway - Trondheim   Tel: 317-773-8323   Tel: 86-21-3326-8001   Tel: 66-6334-8870   Tel: 47-7288-7561   Los Angeles   China - Shenyang   Fax: 68-24-334-2899   Taliwan - Hsin Chu   Tel: 47-7288-7561   Tel: 48-2-3325737   Tel: 99-462-9608   China - Shenyang   Fax: 86-3778-366   Romania - Bucharest   Tel: 99-127-7800   Tel: 36-725-8203-1760   Tel: 886-72-13-7800   Tel: 86-72-580-53100   Tel: 886-72-13-7800   Tel: 86-72-580-53100   Tel: 886-72-13-7830   Tel: 86-27-5980-5310   Tel: 886-72-13-7830   Tel: 86-29-8833-7256   Tel: 886-22-580-000   Tel: 46-8-509-4654   Tel: 46-8-5090-4654   Tel: 408-436-4270   Fax: 86-29-8833-7256   Fax: 66-2-694-1350   Tel: 46-8-5090-4654   Tel: 408-436-4270   Fax: 86-29-8833-7256   Tel: 66-2-694-1350   Tel: 46-8-5090-4654   Tel: 49-80-695-1980   Tel: 490-695-1980   Tel: 491-803-758-200   Tel: 66-2-694-1350   Tel: 491-803-5820   Tel: 491-803-5820   Tel: 491-803-6000   Tel: 491-803-90   Tel: 491-803-90   Tel: 491-803-90   Tel: 491-803-90   Tel: 491-   | Fax: 774-760-0088         | China - Dongguan           | Fax: 81-3-6880-3771     | Germany - Karlsruhe   |
| Tel: 630-285-0071 Fax: 630-285-0075 China - Hangzhou Dallas Tel: 86-571-8792-8115 Tel: 86-571-8792-8116 Tel: 82-2-554-7200 Germany - Rosenheim Addison, TX Fax: 86-871-8792-8116 Fax: 82-2-558-5932 or Tel: 49-8031-354-560 Tel: 972-818-7423 China - Hong Kong SAR Fax: 972-818-2924 Tel: 852-2943-5100 Malaysia - Kuala Lumpur Detroit Fax: 86-22-847-3431 Tel: 60-3-6201-9859 Tel: 39-0331-742611 Tel: 248-848-4000 Tel: 86-25-8473-2460 Malaysia - Penang Houston, TX Fax: 86-25-8473-2470 Tel: 60-4-227-8870 Tel: 39-0331-466781 Tel: 248-848-4000 Tel: 86-52-8473-2470 Tel: 60-4-227-4668 Tel: 39-049-7625286 Indianapolis Tel: 86-532-8502-7205 Tel: 31-773-8323 China - Shanghai Fax: 86-532-8502-7205 Tel: 31-773-8453 Tel: 81-39-0331-828-8001 Tel: 317-536-2380 Fax: 317-536-2380 Fax: 86-21-3326-8001 Tel: 317-536-2380 Fax: 86-21-3328-8001 Tel: 86-24-2334-2393 Tel: 86-24-2334-2393 Tel: 94-9462-9523 Fax: 86-24-2334-2393 Tel: 94-9462-9523 Fax: 86-87-58-804-200 Tel: 919-844-7510 Tel: 919-844-7510 Tel: 919-844-7510 Tel: 88-29-8833-7256 Tel: 60-2-694-1350 Tel: 60-2-694-1350 Tel: 60-2-694-1350 Tel: 61-2-694-1350 Tel: 61-2-694-1350 Tel: 61-2-694-1350 Tel: 64-31-704-60-40 Tel: 40-31-704-60-40 Tel: 40-31-794-60-40 Tel: 40-31-794-1560 Tel: 919-844-7510 Tel: 61-2-698-833-7256 Tel: 60-2-694-1350 Tel: 61-2-694-1350 Tel: 61-2-695-1980 Tel: 61-2-694-1350 Tel: 61-2-694-1350 Tel: 61- | Chicago                   | Tel: 86-769-8702-9880      | Korea - Daegu           | Tel: 49-721-625370    |
| Fax: 630-285-0075                                                                                                    | Itasca, IL                | China - Guangzhou          | Tel: 82-53-744-4301     | Germany - Munich      |
| Dallas                                                                                                    | Tel: 630-285-0071         | Tel: 86-20-8755-8029       | Fax: 82-53-744-4302     | Tel: 49-89-627-144-0  |
| Addison, TX                                                                                                    | Fax: 630-285-0075         | China - Hangzhou           | Korea - Seoul           | Fax: 49-89-627-144-44 |
| Tel: 972-818-7423                                                                                                    | Dallas                    | Tel: 86-571-8792-8115      | Tel: 82-2-554-7200      | Germany - Rosenheim   |
| Tel: 852-2943-5100                                                                                                    | Addison, TX               | Fax: 86-571-8792-8116      | Fax: 82-2-558-5932 or   | Tel: 49-8031-354-560  |
| Detroit   Fax: 852-2401-3431   Tel: 60-3-6201-9857   Italy - Milan   Novi, MI   China - Nanjing   Fax: 60-3-6201-9859   Tel: 39-0331-742611   Tel: 248-848-4000   Tel: 86-25-8473-2460   Malaysia - Penang   Fax: 39-0331-466781   Houston, TX   Fax: 86-25-8473-2470   Tel: 60-4-227-8870   Italy - Padova   Tel: 281-894-5983   China - Qingdao   Fax: 60-4-227-4068   Tel: 39-049-7625286   Indianapolis   Tel: 86-532-8502-7355   Philippines - Manila   Netherlands - Drunen   Noblesville, IN   Fax: 86-532-8502-7205   Tel: 632-634-9065   Tel: 31-416-690399   Tel: 317-773-8323   China - Shanghai   Fax: 63-2-634-9069   Fax: 31-416-690340   Fax: 31-773-5453   Tel: 86-21-3326-8000   Singapore   Norway - Trondheim   Tel: 317-536-2380   Fax: 86-21-3326-8021   Tel: 65-6334-8870   Tel: 47-7289-7561   Los Angeles   China - Shenyang   Fax: 65-6348-8870   Tel: 47-7289-7561   Los Angeles   China - Shenyang   Fax: 66-634-8850   Poland - Warsaw   Tel: 494-462-9523   Fax: 86-24-2334-2829   Taiwan - Hsin Chu   Tel: 48-22-3325737   Tel: 894-462-9608   China - Shenzhen   Fax: 86-3-5770-955   Tel: 40-21-407-87-50   Tel: 951-273-7800   Tel: 86-755-8864-2200   Taiwan - Kaohsiung   Spain - Madrid   Tel: 34-91-708-08-90   Tel: 919-844-7510   China - Wuhan   Taiwan - Taipei   Fax: 34-91-708-08-91   Tel: 631-435-6000   Fax: 86-27-5980-5118   Fax: 86-22-508-8600   Sweden - Stockholm   Tel: 408-435-9110   Tel: 86-29-8833-7256   Fax: 86-2-2694-1351   Tel: 46-8-31-704-60-40   San Jose, CA   China - Xian   Tel: 66-2-694-1351   Tel: 46-8-5090-4654   Tel: 408-436-4270   Fax: 86-29-8833-7256   Fax: 66-2-694-1350   UK - Wokingham   Tel: 44-118-921-5800   Tel: 44-118-921-5800   Tel: 44-118-921-5800   Tel: 44-118-921-5800   Tel: 44-118-921-5800   Tel: 44-118-921-5800   Tel: 44-118-921-5800   Tel: 44-118-921-5800   Tel: 44-118-921-5820   Tel: 44-118-921-5820   Tel: 44-118-921-5820   Tel: 44-118-921-5820   Tel: 44-118-921-5820   Tel: 44-118-921-5820   Tel: 44-118-921-5820   Tel: 44-118-921-5820   Tel: 44-118-921-5820   Tel: 44-118-921-5820   Tel: 44-118-921-58   | Tel: 972-818-7423         | China - Hong Kong SAR      | 82-2-558-5934           | Israel - Ra'anana     |
| Novi, MI                                                                                                    | Fax: 972-818-2924         | Tel: 852-2943-5100         | Malaysia - Kuala Lumpur | Tel: 972-9-744-7705   |
| Tel: 248-848-4000 Houston, TX Fax: 86-25-8473-2470 Tel: 281-894-5983 China - Qingdao Noblesville, IN Fax: 86-25-852-8502-7355 Fhilippines - Manila Noblesville, IN Fax: 86-32-8502-7205 Tel: 317-773-8323 China - Shanghai Fax: 36-21-3326-8000 Fax: 317-773-5453 Tel: 86-21-3326-8021 Tel: 86-21-3326-8021 Tel: 63-2-634-9069 Fax: 317-836-2380 Los Angeles China - Shenyang Mission Viejo, CA Tel: 86-24-2334-2829 Taiwan - Hsin Chu Tel: 88-2-3325737 Tel: 949-462-9523 Fax: 86-24-234-2393 Tel: 86-755-8263-2200 Tel: 86-755-8203-1760 Tel: 86-755-8203-1760 Tel: 86-27-5980-5310 Tel: 86-27-5980-5310 Tel: 86-27-5980-5118 Fax: 86-22-8833-7256 Tel: 66-2-694-1350 Tel: 66-2-694-1350 Tel: 66-2-694-1350 Tel: 66-8-5090-4654 Tel: 66-8-5090-4654 Tel: 66-2-694-1350 Tel: 66-2-694-1350 Tel: 66-8-5090-4654 Tel: 66-8-5090-4654 Tel: 66-2-694-1350 Tel: 66-2-694-1350 Tel: 66-2-594-1350 Tel: 66-2-594-1350 Tel: 66-2-594-1350 Tel: 66-2-594-1350 Tel: 66-2-594-1350 Tel: 66-2-594-1350 Tel: 66-2-594-1350 Tel: 66-2-594-1350 Tel: 66-2-594-1350 Tel: 66-2-694-1350 Tel: 66-2-594-1350 Tel: 44-118-921-5800 Tel: 905-695-1980                                                                                                    | Detroit                   | Fax: 852-2401-3431         | Tel: 60-3-6201-9857     | Italy - Milan         |
| Houston, TX                                                                                                    | Novi, MI                  | China - Nanjing            | Fax: 60-3-6201-9859     | Tel: 39-0331-742611   |
| Tel: 281-894-5983                                                                                                    | Tel: 248-848-4000         | Tel: 86-25-8473-2460       | Malaysia - Penang       | Fax: 39-0331-466781   |
| Indianapolis                                                                                                    | Houston, TX               | Fax: 86-25-8473-2470       | Tel: 60-4-227-8870      | Italy - Padova        |
| Noblesville, IN                                                                                                    | Tel: 281-894-5983         | China - Qingdao            | Fax: 60-4-227-4068      | Tel: 39-049-7625286   |
| Tel: 317-773-8323         China - Shanghai         Fax: 63-2-634-9069         Fax: 31-416-690340           Fax: 317-773-5453         Tel: 86-21-3326-8000         Singapore         Norway - Trondheim           Tel: 317-536-2380         Fax: 86-21-3326-8021         Tel: 65-6334-8870         Tel: 47-7289-7561           Los Angeles         China - Shenyang         Fax: 65-6334-8850         Poland - Warsaw           Mission Viejo, CA         Tel: 86-24-2334-2829         Taiwan - Hsin Chu         Tel: 48-22-3325737           Tel: 949-462-9523         Fax: 86-24-2334-2393         Tel: 886-3-5778-366         Romania - Bucharest           Fax: 949-462-9608         China - Shenzhen         Fax: 886-3-5770-955         Tel: 40-21-407-87-50           Tel: 951-273-7800         Tel: 86-755-8864-2200         Taiwan - Kaohsiung         Spain - Madrid           Raleigh, NC         Fax: 86-755-8203-1760         Tel: 886-7-213-7830         Tel: 34-91-708-08-90           Tel: 919-844-7510         China - Wuhan         Taiwan - Taipei         Fax: 34-91-708-08-91           New York, NY         Tel: 86-27-5980-5300         Tel: 886-2-2508-8600         Sweden - Gothenberg           Tel: 46-31-35-6000         Fax: 86-27-5980-5118         Fax: 886-2-2508-0102         Tel: 46-31-704-60-40           San Jose, CA         China - Xian         Thailand - Bangkok <t< td=""><td>Indianapolis</td><td>Tel: 86-532-8502-7355</td><td>Philippines - Manila</td><td>Netherlands - Drunen</td></t<>                                                                                                    | Indianapolis              | Tel: 86-532-8502-7355      | Philippines - Manila    | Netherlands - Drunen  |
| Fax: 317-773-5453         Tel: 86-21-3326-8000         Singapore         Norway - Trondheim           Tel: 317-536-2380         Fax: 86-21-3326-8021         Tel: 65-6334-8870         Tel: 47-7289-7561           Los Angeles         China - Shenyang         Fax: 65-6334-8850         Poland - Warsaw           Mission Viejo, CA         Tel: 86-24-2334-2829         Taiwan - Hsin Chu         Tel: 48-22-3325737           Tel: 949-462-9523         Fax: 86-24-2334-2393         Tel: 886-3-5778-366         Romania - Bucharest           Fax: 949-462-9608         China - Shenzhen         Fax: 886-3-5770-955         Tel: 40-21-407-87-50           Tel: 951-273-7800         Tel: 86-755-8864-2200         Taiwan - Kaohsiung         Spain - Madrid           Raleigh, NC         Fax: 86-755-8203-1760         Tel: 886-7-213-7830         Tel: 34-91-708-08-90           Tel: 919-844-7510         China - Wuhan         Taiwan - Taipei         Fax: 34-91-708-08-91           New York, NY         Tel: 86-27-5980-5300         Tel: 886-2-2508-8600         Sweden - Gothenberg           Tel: 631-435-6000         Fax: 86-27-5980-5118         Fax: 886-2-2508-0102         Tel: 46-31-704-60-40           San Jose, CA         China - Xian         Thailand - Bangkok         Sweden - Stockholm           Tel: 408-436-4270         Fax: 86-29-8833-7256         Fax: 66-2-694-1350                                                                                                    | Noblesville, IN           | Fax: 86-532-8502-7205      | Tel: 63-2-634-9065      | Tel: 31-416-690399    |
| Tel: 317-536-2380                                                                                                    | Tel: 317-773-8323         | China - Shanghai           | Fax: 63-2-634-9069      | Fax: 31-416-690340    |
| Los Angeles         China - Shenyang         Fax: 65-6334-8850         Poland - Warsaw           Mission Viejo, CA         Tel: 86-24-2334-2829         Taiwan - Hsin Chu         Tel: 48-22-3325737           Tel: 949-462-9523         Fax: 86-24-2334-2393         Tel: 886-3-5778-366         Romania - Bucharest           Fax: 949-462-9608         China - Shenzhen         Fax: 886-3-5770-955         Tel: 40-21-407-87-50           Tel: 951-273-7800         Tel: 86-755-8864-2200         Taiwan - Kaohsiung         Spain - Madrid           Raleigh, NC         Fax: 86-755-8203-1760         Tel: 886-7-213-7830         Tel: 34-91-708-08-90           Tel: 919-844-7510         China - Wuhan         Taiwan - Taipei         Fax: 34-91-708-08-91           New York, NY         Tel: 86-27-5980-5300         Tel: 886-2-2508-8600         Sweden - Gothenberg           Tel: 631-435-6000         Fax: 86-27-5980-5118         Fax: 886-2-2508-0102         Tel: 46-31-704-60-40           San Jose, CA         China - Xian         Thailand - Bangkok         Sweden - Stockholm           Tel: 408-436-4270         Fax: 86-29-8833-7252         Tel: 66-2-694-1350         UK - Wokingham           Tel: 40-118-921-5800         Fax: 44-118-921-5800         Fax: 44-118-921-5820                                                                                                    | Fax: 317-773-5453         | Tel: 86-21-3326-8000       | Singapore               | Norway - Trondheim    |
| Mission Viejo, CA         Tel: 86-24-2334-2829         Taiwan - Hsin Chu         Tel: 48-22-3325737           Tel: 949-462-9523         Fax: 86-24-2334-2393         Tel: 886-3-5778-366         Romania - Bucharest           Fax: 949-462-9608         China - Shenzhen         Fax: 886-3-5770-955         Tel: 40-21-407-87-50           Tel: 951-273-7800         Tel: 86-755-8864-2200         Taiwan - Kaohsiung         Spain - Madrid           Raleigh, NC         Fax: 86-755-8203-1760         Tel: 886-7-213-7830         Tel: 34-91-708-08-90           Tel: 919-844-7510         China - Wuhan         Taiwan - Taipei         Fax: 34-91-708-08-91           New York, NY         Tel: 86-27-5980-5300         Tel: 886-2-2508-8600         Sweden - Gothenberg           Tel: 631-435-6000         Fax: 86-27-5980-5118         Fax: 886-2-2508-0102         Tel: 46-31-704-60-40           San Jose, CA         China - Xian         Thailand - Bangkok         Sweden - Stockholm           Tel: 408-735-9110         Tel: 86-29-8833-7252         Tel: 66-2-694-1351         Tel: 46-8-5090-4654           Tel: 408-436-4270         Fax: 86-29-8833-7256         Fax: 66-2-694-1350         UK - Wokingham           Tel: 905-695-1980         Tel: 905-695-1980         Tel: 44-118-921-5820                                                                                                    | Tel: 317-536-2380         | Fax: 86-21-3326-8021       | Tel: 65-6334-8870       | Tel: 47-7289-7561     |
| Tel: 949-462-9523         Fax: 86-24-2334-2393         Tel: 886-3-5778-366         Romania - Bucharest           Fax: 949-462-9608         China - Shenzhen         Fax: 886-3-5770-955         Tel: 40-21-407-87-50           Tel: 951-273-7800         Tel: 86-755-8864-2200         Taiwan - Kaohsiung         Spain - Madrid           Raleigh, NC         Fax: 86-755-8203-1760         Tel: 886-7-213-7830         Tel: 34-91-708-08-90           Tel: 919-844-7510         China - Wuhan         Taiwan - Taipei         Fax: 34-91-708-08-91           New York, NY         Tel: 86-27-5980-5300         Tel: 886-2-2508-8600         Sweden - Gothenberg           Tel: 631-435-6000         Fax: 86-27-5980-5118         Fax: 886-2-2508-0102         Tel: 46-31-704-60-40           San Jose, CA         China - Xian         Thailand - Bangkok         Sweden - Stockholm           Tel: 408-735-9110         Tel: 86-29-8833-7252         Tel: 66-2-694-1351         Tel: 46-8-5090-4654           Tel: 408-436-4270         Fax: 86-29-8833-7256         Fax: 66-2-694-1350         UK - Wokingham           Tel: 905-695-1980         Tel: 905-695-1980         Fax: 44-118-921-5820                                                                                                    | Los Angeles               | China - Shenyang           | Fax: 65-6334-8850       | Poland - Warsaw       |
| Fax: 949-462-9608         China - Shenzhen         Fax: 886-3-5770-955         Tel: 40-21-407-87-50           Tel: 951-273-7800         Tel: 86-755-8864-2200         Taiwan - Kaohsiung         Spain - Madrid           Raleigh, NC         Fax: 86-755-8203-1760         Tel: 886-7-213-7830         Tel: 34-91-708-08-90           Tel: 919-844-7510         China - Wuhan         Taiwan - Taipei         Fax: 34-91-708-08-91           New York, NY         Tel: 86-27-5980-5300         Tel: 886-2-2508-8600         Sweden - Gothenberg           Tel: 631-435-6000         Fax: 86-27-5980-5118         Fax: 886-2-2508-0102         Tel: 46-31-704-60-40           San Jose, CA         China - Xian         Thailand - Bangkok         Sweden - Stockholm           Tel: 408-735-9110         Tel: 86-29-8833-7252         Tel: 66-2-694-1351         Tel: 46-8-5090-4654           Tel: 408-436-4270         Fax: 86-29-8833-7256         Fax: 66-2-694-1350         UK - Wokingham           Canada - Toronto         Tel: 905-695-1980         Fax: 44-118-921-5820                                                                                                    | Mission Viejo, CA         | Tel: 86-24-2334-2829       | Taiwan - Hsin Chu       | Tel: 48-22-3325737    |
| Tel: 951-273-7800         Tel: 86-755-8864-2200         Taiwan - Kaohsiung         Spain - Madrid           Raleigh, NC         Fax: 86-755-8203-1760         Tel: 886-7-213-7830         Tel: 34-91-708-08-90           Tel: 919-844-7510         China - Wuhan         Taiwan - Taipei         Fax: 34-91-708-08-91           New York, NY         Tel: 86-27-5980-5300         Tel: 886-2-2508-8600         Sweden - Gothenberg           Tel: 631-435-6000         Fax: 86-27-5980-5118         Fax: 886-2-2508-0102         Tel: 46-31-704-60-40           San Jose, CA         China - Xian         Thailand - Bangkok         Sweden - Stockholm           Tel: 408-735-9110         Tel: 86-29-8833-7252         Tel: 66-2-694-1351         Tel: 46-8-5090-4654           Tel: 408-436-4270         Fax: 86-29-8833-7256         Fax: 66-2-694-1350         UK - Wokingham           Canada - Toronto         Tel: 905-695-1980         Fax: 44-118-921-5820                                                                                                    | Tel: 949-462-9523         | Fax: 86-24-2334-2393       | Tel: 886-3-5778-366     | Romania - Bucharest   |
| Raleigh, NC         Fax: 86-755-8203-1760         Tel: 886-7-213-7830         Tel: 34-91-708-08-90           Tel: 919-844-7510         China - Wuhan         Taiwan - Taipei         Fax: 34-91-708-08-91           New York, NY         Tel: 86-27-5980-5300         Tel: 886-2-2508-8600         Sweden - Gothenberg           Tel: 631-435-6000         Fax: 86-27-5980-5118         Fax: 886-2-2508-0102         Tel: 46-31-704-60-40           San Jose, CA         China - Xian         Thailand - Bangkok         Sweden - Stockholm           Tel: 408-735-9110         Tel: 86-29-8833-7252         Tel: 66-2-694-1351         Tel: 46-8-5090-4654           Tel: 408-436-4270         Fax: 86-29-8833-7256         Fax: 66-2-694-1350         UK - Wokingham           Canada - Toronto         Tel: 905-695-1980         Fax: 44-118-921-5820                                                                                                    | Fax: 949-462-9608         | China - Shenzhen           | Fax: 886-3-5770-955     | Tel: 40-21-407-87-50  |
| Tel: 919-844-7510         China - Wuhan         Taiwan - Taipei         Fax: 34-91-708-08-91           New York, NY         Tel: 86-27-5980-5300         Tel: 886-2-2508-8600         Sweden - Gothenberg           Tel: 631-435-6000         Fax: 86-27-5980-5118         Fax: 886-2-2508-0102         Tel: 46-31-704-60-40           San Jose, CA         China - Xian         Thailand - Bangkok         Sweden - Stockholm           Tel: 408-735-9110         Tel: 86-29-8833-7252         Tel: 66-2-694-1351         Tel: 46-8-5090-4654           Tel: 408-436-4270         Fax: 86-29-8833-7256         Fax: 66-2-694-1350         UK - Wokingham           Canada - Toronto         Tel: 905-695-1980         Fax: 44-118-921-5820                                                                                                    | Tel: 951-273-7800         | Tel: 86-755-8864-2200      | Taiwan - Kaohsiung      | Spain - Madrid        |
| New York, NY         Tel: 86-27-5980-5300         Tel: 886-2-2508-8600         Sweden - Gothenberg           Tel: 631-435-6000         Fax: 86-27-5980-5118         Fax: 886-2-2508-0102         Tel: 46-31-704-60-40           San Jose, CA         China - Xian         Thailand - Bangkok         Sweden - Stockholm           Tel: 408-735-9110         Tel: 86-29-8833-7252         Tel: 66-2-694-1351         Tel: 46-8-5090-4654           Tel: 408-436-4270         Fax: 86-29-8833-7256         Fax: 66-2-694-1350         UK - Wokingham           Canada - Toronto         Tel: 905-695-1980         Fax: 44-118-921-5820                                                                                                    | Raleigh, NC               | Fax: 86-755-8203-1760      | Tel: 886-7-213-7830     | Tel: 34-91-708-08-90  |
| Tel: 631-435-6000         Fax: 86-27-5980-5118         Fax: 886-2-2508-0102         Tel: 46-31-704-60-40           San Jose, CA         China - Xian         Thailand - Bangkok         Sweden - Stockholm           Tel: 408-735-9110         Tel: 86-29-8833-7252         Tel: 66-2-694-1351         Tel: 46-8-5090-4654           Tel: 408-436-4270         Fax: 86-29-8833-7256         Fax: 66-2-694-1350         UK - Wokingham           Canada - Toronto         Tel: 905-695-1980         Fax: 44-118-921-5820                                                                                                    | Tel: 919-844-7510         | China - Wuhan              | Taiwan - Taipei         | Fax: 34-91-708-08-91  |
| San Jose, CA         China - Xian         Thailand - Bangkok         Sweden - Stockholm           Tel: 408-735-9110         Tel: 86-29-8833-7252         Tel: 66-2-694-1351         Tel: 46-8-5090-4654           Tel: 408-436-4270         Fax: 86-29-8833-7256         Fax: 66-2-694-1350         UK - Wokingham           Canada - Toronto         Tel: 905-695-1980         Fax: 44-118-921-5820                                                                                                    | New York, NY              | Tel: 86-27-5980-5300       | Tel: 886-2-2508-8600    | Sweden - Gothenberg   |
| Tel: 408-735-9110 Tel: 86-29-8833-7252 Tel: 66-2-694-1351 Tel: 46-8-5090-4654 Tel: 408-436-4270 Fax: 86-29-8833-7256 Fax: 66-2-694-1350 <b>UK - Wokingham</b> Tel: 44-118-921-5800 Fax: 44-118-921-5820                                                                                                    | Tel: 631-435-6000         | Fax: 86-27-5980-5118       | Fax: 886-2-2508-0102    | Tel: 46-31-704-60-40  |
| Tel: 408-436-4270 Fax: 86-29-8833-7256 Fax: 66-2-694-1350 <b>UK - Wokingham</b> Tel: 905-695-1980 Fax: 44-118-921-5820                                                                                                    | San Jose, CA              | China - Xian               | Thailand - Bangkok      | Sweden - Stockholm    |
| Canada - Toronto         Tel: 44-118-921-5800           Tel: 905-695-1980         Fax: 44-118-921-5820                                                                                                    | Tel: 408-735-9110         | Tel: 86-29-8833-7252       | Tel: 66-2-694-1351      | Tel: 46-8-5090-4654   |
| Tel: 905-695-1980 Fax: 44-118-921-5820                                                                                                    | Tel: 408-436-4270         | Fax: 86-29-8833-7256       | Fax: 66-2-694-1350      | UK - Wokingham        |
|                                                                                                    | Canada - Toronto          |                            |                         | Tel: 44-118-921-5800  |
| Fax: 905-695-2078                                                                                                    | Tel: 905-695-1980         |                            |                         | Fax: 44-118-921-5820  |
|                                                                                                    | Fax: 905-695-2078         |                            |                         |                       |

## **X-ON Electronics**

Largest Supplier of Electrical and Electronic Components

Click to view similar products for Development Boards & Kits - AVR category:

Click to view products by Microchip manufacturer:

Other Similar products are found below:

3264 ATAVRPARROT ATSAMR21B18MZ210PAT CS-EASE-03 EV35F40A A100053 1222 MIKROE-2474 1260 KIT0018 1405 DEV10914 1500 1639 1657 174 193 2000 2010 3208 ATRCB256RFR2 ATXMEGAA1U-XPRO 2085 ATSTK600-SC48 2290 2466 2488

DEV-11520 2590 296 3000 ATAVRBLE-IOT ATTINY416-XNANO DFR0010 DFR0100 DFR0164 DFR0191 DFR0221 DFR0222

DFR0225 DFR0233 DFR0282 DFR0327 DRI0027 KIT0111 K030007 DFR0351 DEV-13614 KIT-14265 3379